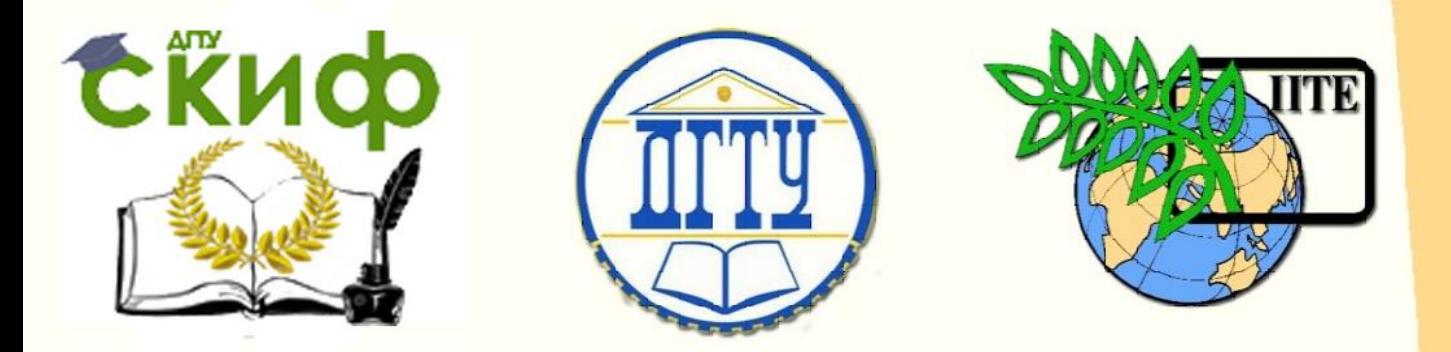

ДОНСКОЙ ГОСУДАРСТВЕННЫЙ ТЕХНИЧЕСКИЙ УНИВЕРСИТЕТ

УПРАВЛЕНИЕ ЦИФРОВЫХ ОБРАЗОВАТЕЛЬНЫХ ТЕХНОЛОГИЙ

Кафедра «Инженерная и компьютерная графика»

# **Учебно-методическое пособие**

«Индивидуальные творческие задания» по дисциплине

# **«Инженерная и компьютерная графика»**

Раздел 4.2. «Инженерная графика»

Авторы Чередниченко О.П., Цорданиди Г.Г., Метелькова Н.В., Сухомлинова В.В.

Ростов-на-Дону, 2022

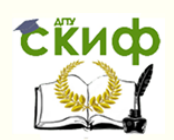

# **Аннотация**

Учебно-методическое пособие предназначено для студентов очной формы обучения по всем техническим направлениям.

Представлены варианты индивидуальных графических заданий по дисциплине «Инженерная и компьютерная графика». ― раздел «Инженерная графика», а также требования к выполняемым чертежам и рекомендации по их оформлению.

# **Авторы**

к.т.н., доцент кафедры «Инженерная и компьютерная графика» Чередниченко О.П.,

к.т.н., доцент кафедры «Инженерная и компьютерная графика» Цорданиди Г.Г.,

ст. преподаватель кафедры «Инженерная и компьютерная графика» Метелькова Н.В.,

ст. преподаватель кафедры «Инженерная и компьютерная графика» Сухомлинова В.В.

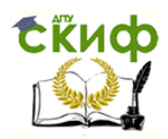

# **Оглавление**

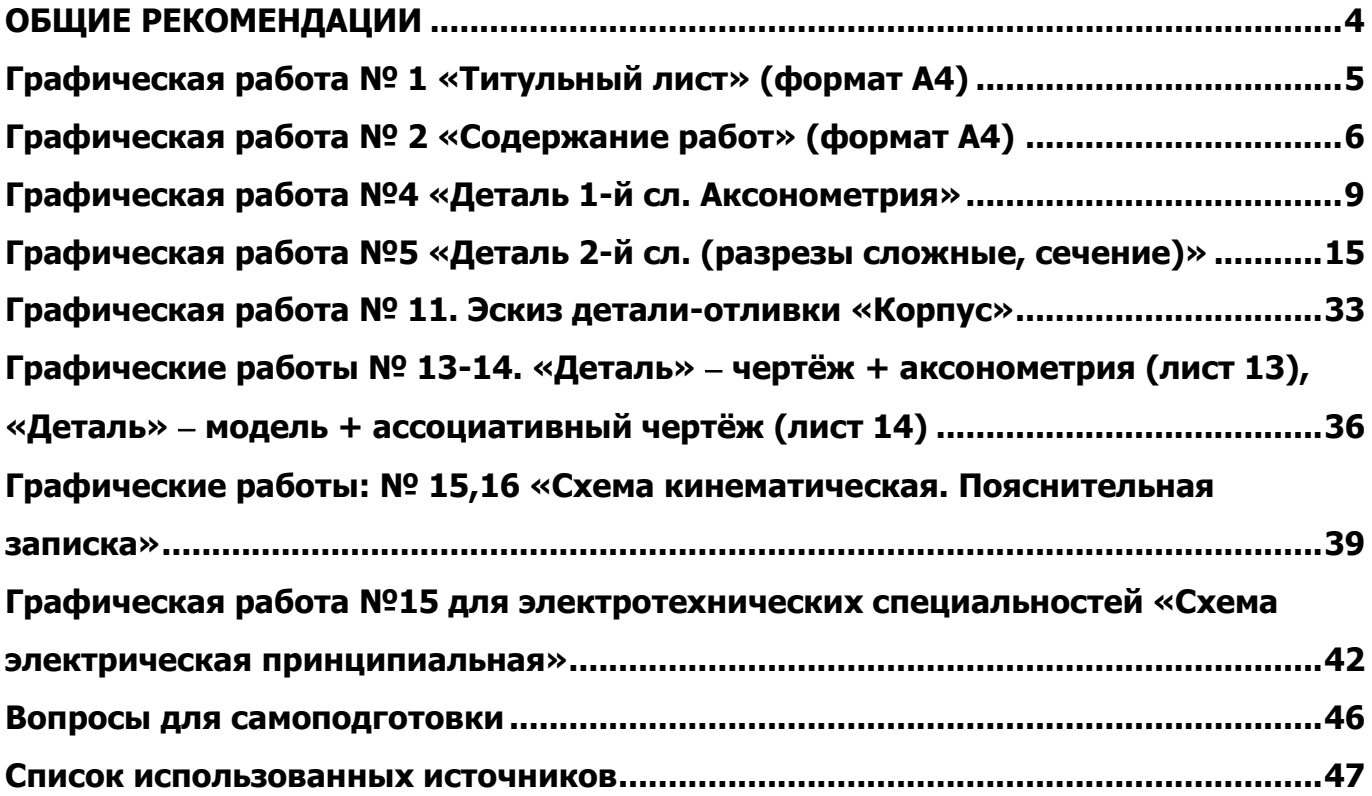

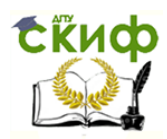

### **ОБЩИЕ РЕКОМЕНДАЦИИ**

#### Чертёжные принадлежности

<span id="page-3-0"></span>Для успешного освоения графических дисциплин обязательно иметь на занятиях: 2 карандаша разной твёрдости, линейку (150-300 мм), угольники с углами по 45°, 30° и 60°, циркуль, белую резинку, тетрадь в клетку (12 листов). Для выполнения графических работ потребуется 15-20 листов ватмана формата А3. Рекомендуется иметь чертёжную доску 400х500 мм, рейсшину, кнопки, транспортир. Желательно на лабораторные работы приносить ноутбук с системой автоматизированного проектирования.

#### Требования к выполнению и оформлению чертежей

Чертежи должны выполняться самостоятельно, своевременно, качественно и соответствовать стандартам ЕСКД. Графические работы выполняются по вариантам в карандаше на чертёжной бумаге (ватмане) формата А3, А4 и должны соответствовать представленным образцам. Номер варианта заданий соответствует сумме двух последних цифр в зачётной книжке. Если последние цифры нули, то вариант – 10.

На листах вычерчивается рамка чертежа с основной надписью по форме 1 и дополнительной графой для графических документов (графические работы 3-12) и с основной надписью по форме 2 для текстовых документов (графическая работа 2). Графические построения должны выполняться точно, аккуратно, с использованием чертёжных инструментов и карандашей разной твердости. Твёрдые грифели 2Т, Т применять для проведения тонких линий (осевые, выносные, размерные и др.); более мягкие ТМ, М – для обводки контуров геометрических объектов и деталей, рамки чертежа, текста; мягкие 2М – для грифелей циркулей. В качестве сплошной основной линии при обводке изображений рекомендуется принять линию толщиной 0,8…1,0 мм. Линии проекционной связи, выносные, размерные, осевые, невидимого контура и вспомогательные линии построений должны быть в 2…3 раза тоньше основной линии (ГОСТ 2.303—68).

Линии построений следует сохранять на готовых чертежах. Все буквенные и цифровые обозначения должны быть выполнены стандартным шрифтом (ГОСТ 2.304—81). Готовые, проверенные и подписанные преподавателем листы формата А3 складываются до формата А4 и вместе с другими листами брошюруются в альбом, который является допуском к зачёту (смотреть последнюю страницу).

Графические работы, выполняемые студентами на кафедре ИиКГ, рекомендуется обозначать (графа 2 основной надписи и 26 ― дополнительная) в соответствии с принятой в ДГТУ на основе ГОСТ 2.201–80, системой обозначения графических документов, для курсовых проектов [1]. Однако, в учебных целях (на кафедре ИиКГ), в начале обозначения документа целесообразно указывать не наименование дисциплины (не более 4-х знаков), а наименование академической студенческой группы, которое будет кодом организации-разработчика. При этом может понадобиться более 4-х знаков. Система обозначений примет вид:

YYYYYY . XXZZFF . RRR VV

Шифр неосновного документа, например, ВО, СБ, К3, Э3

Номер детали или порядковый регистрационный номер (документа)

Номер сборочной единицы (при отсутствии – 00)

Номер чертежа общего вида, или сборочного (при отсутствии – 00)

Две последние цифры в зачётке

Наименование дисциплины (не более четырёх знаков) ― в курсовых проектах

Наименование академической студенческой группы ― в чертежах на кафедре ИиКГ.

В ГОСТ 2.201-80 отмечено, что обозначение изделия является одновременно обозначением его основного конструкторского документа (чертежа детали, спецификации). Обозначение изделия и его конструкторского документа не должно быть использовано для обозначения другого изделия и конструкторского документа. В этом семестре в учебном процессе используются: набор отдельных деталей, сборочная единица (соединения резьбовые) и изделия, по которым выполняются деталировочные чертежи и схемы. Отдельные детали, используемые в проекционном черчении, эскизировании, не входят в состав изделий или сборочных единиц, поэтому в обозначении на чертежах им присваиваются только порядковые регистрационные номера, включая также и текстовые документы. Сборочная единица «Резьбовые соединения», номер которой соответствует номеру варианта задания, входит в изделие № 01. Номера изделий для деталирования (кроме 01) определятся по номерам выданных чертежей общего вида или сборочных, а для схем ― по номеру варианта, который соответствует сумме двух последних цифр в зачётной книжке студента.

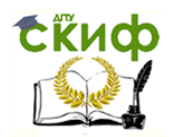

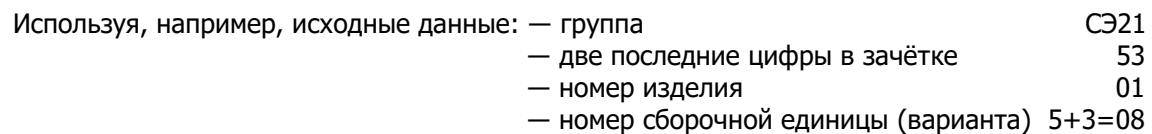

― шифр сборочного чертежа СБ

― обозначение (в графах 2 и 26) конструкторского документа «Соединения резьбовые. Сборочный чертёж» будет: СЭ21.530108.000 СБ.

По результатам рубежных контролей и результатов защиты индивидуального творческого задания (ИТЗ) формируется оценка зачета по пятибалльной системе. Для проверки полученных знаний разработаны контрольные вопросы (смотреть последнюю страницу).

## **ГРАФИЧЕСКАЯ РАБОТА № 1 «ТИТУЛЬНЫЙ ЛИСТ» (ФОРМАТ А4)**

<span id="page-4-0"></span>Графические работы 1 и 2 можно делать на компьютере. Надписи выполняют шрифтом типа GOST, используя рекомендуемые номера и соблюдая указанные отступы текста от рамки.

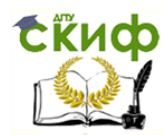

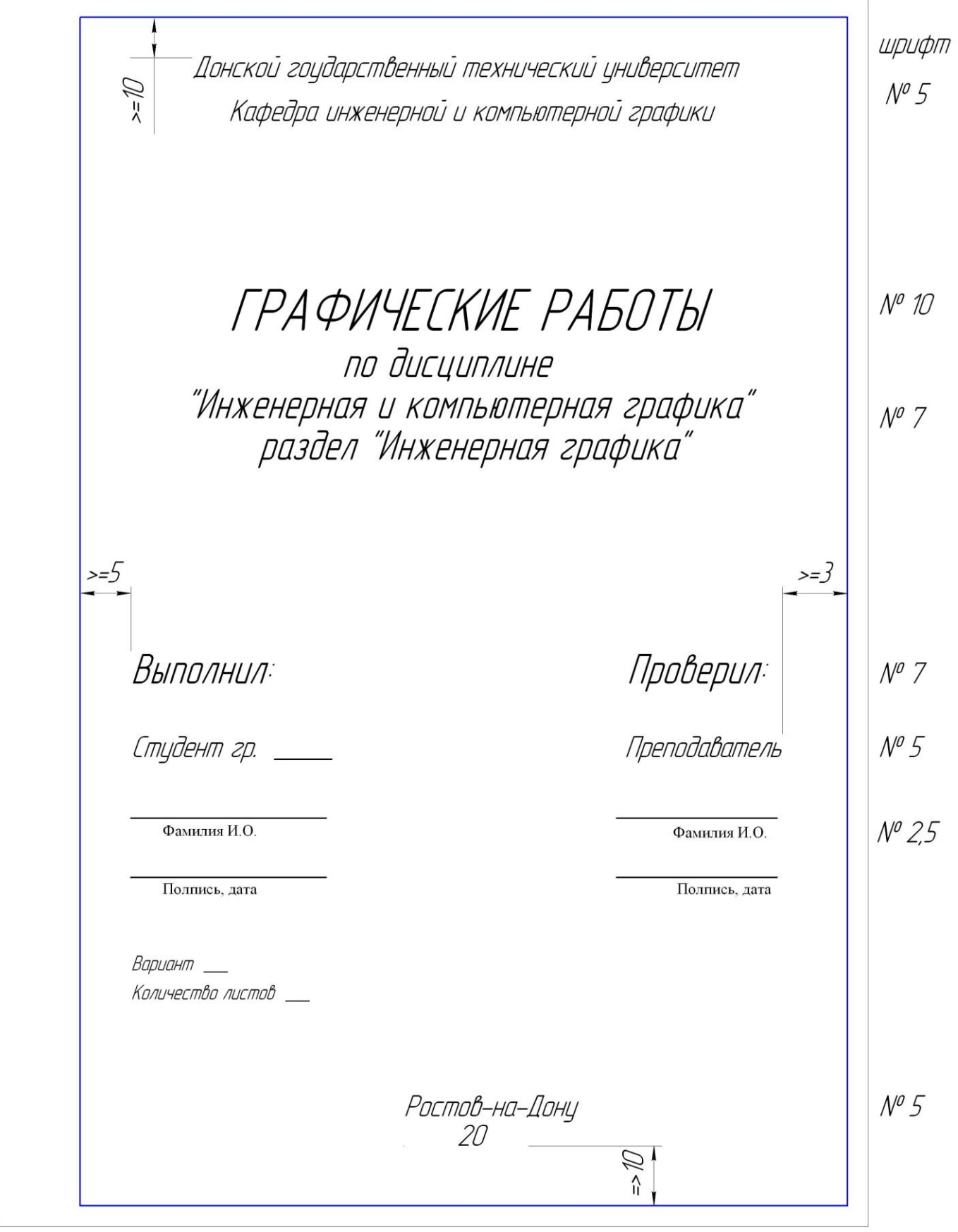

<span id="page-5-0"></span>**ГРАФИЧЕСКАЯ РАБОТА № 2 «СОДЕРЖАНИЕ РАБОТ» (ФОРМАТ А4)**

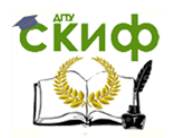

Лист «Содержание работ» оформить как текстовый документ в графическом редакторе шрифтом № 5 или 7. Граница текста должна отстоять от рамки документа сверху и снизу на расстоянии не менее 10 мм, слева ― не менее 5 мм, справа ― не менее 3 мм. Заполнить основную надпись в соответствии с образцом ниже. Содержание работ может уточняться преподавателем.

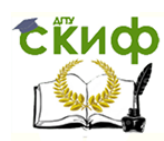

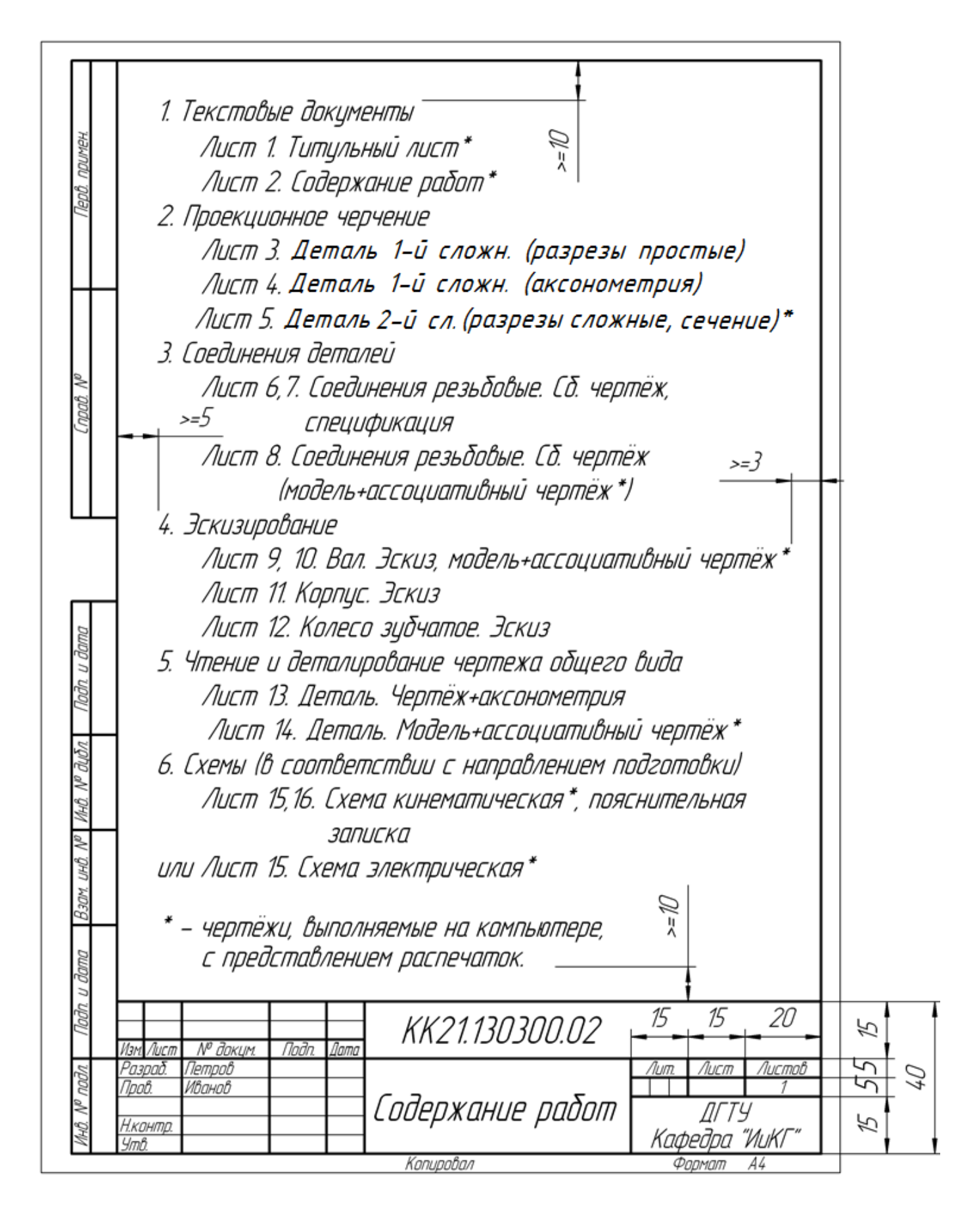

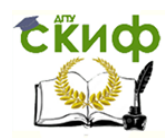

#### **Графическая работа: №3 «Деталь 1-й сл. (разрезы простые)»**

На формате А3 по заданным видам построить вид слева. Выполнить горизонтальный, фронтальный и профильный разрезы, совместив их с половинами соответствующих видов. Проставить размеры, указать в основной надписи наименование детали и материал.

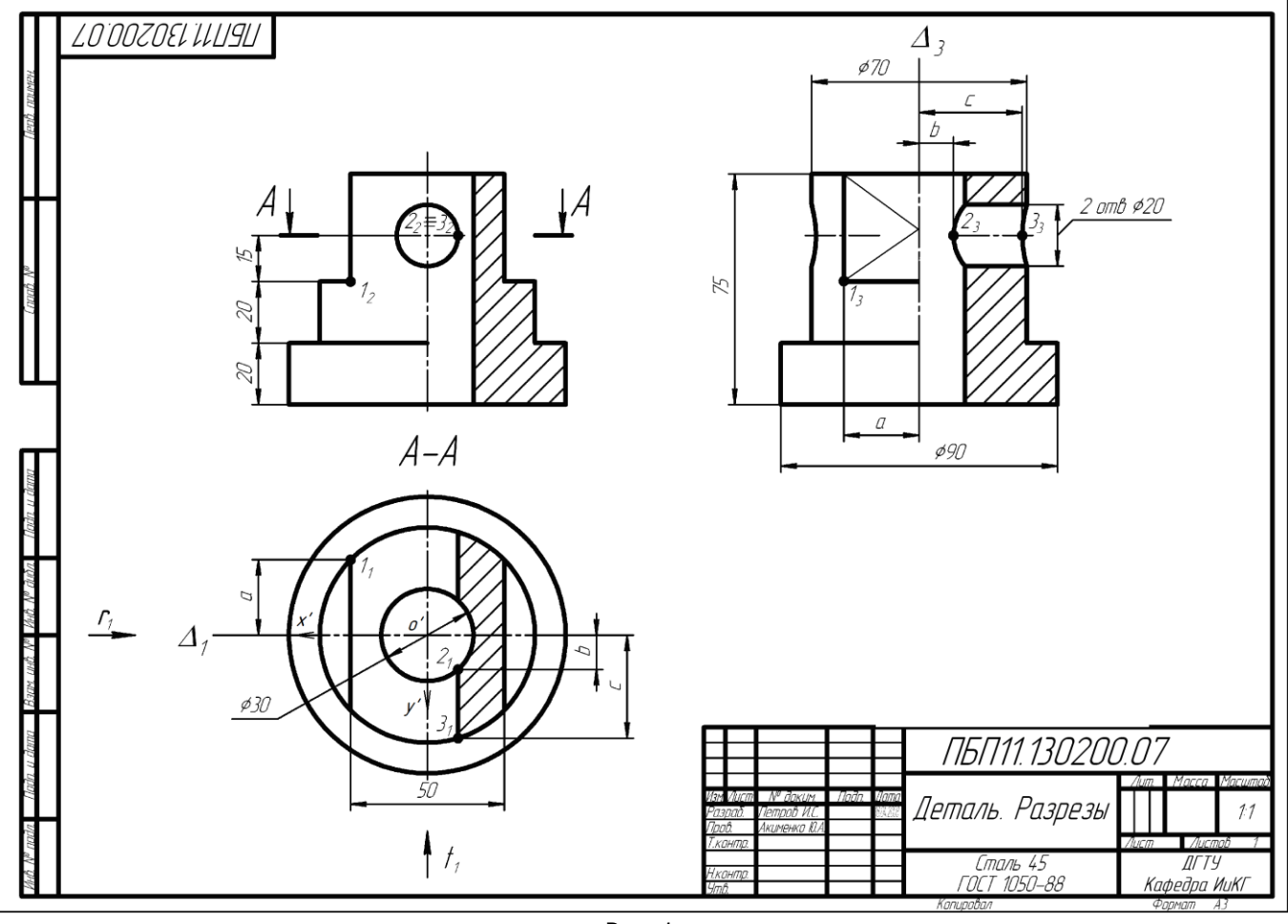

Рис. 1

## **ГРАФИЧЕСКАЯ РАБОТА №4 «ДЕТАЛЬ 1-Й СЛ. АКСОНОМЕТРИЯ»**

<span id="page-8-0"></span>На формате А3 или А4 построить деталь 1-й сложности с вырезом в прямоугольной изометрии. Рекомендации по построению наглядных изображений в [2, с. 18-37].

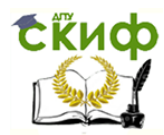

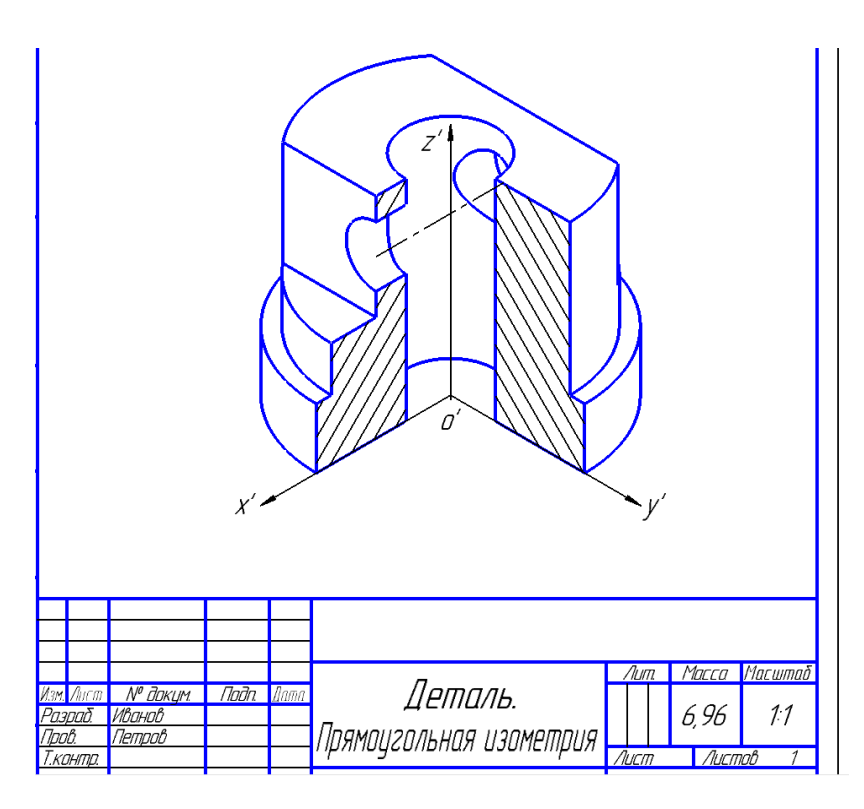

**Варианты заданий «Деталь 1-й сл. Разрезы простые / аксонометрия»**

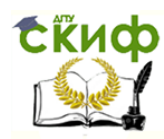

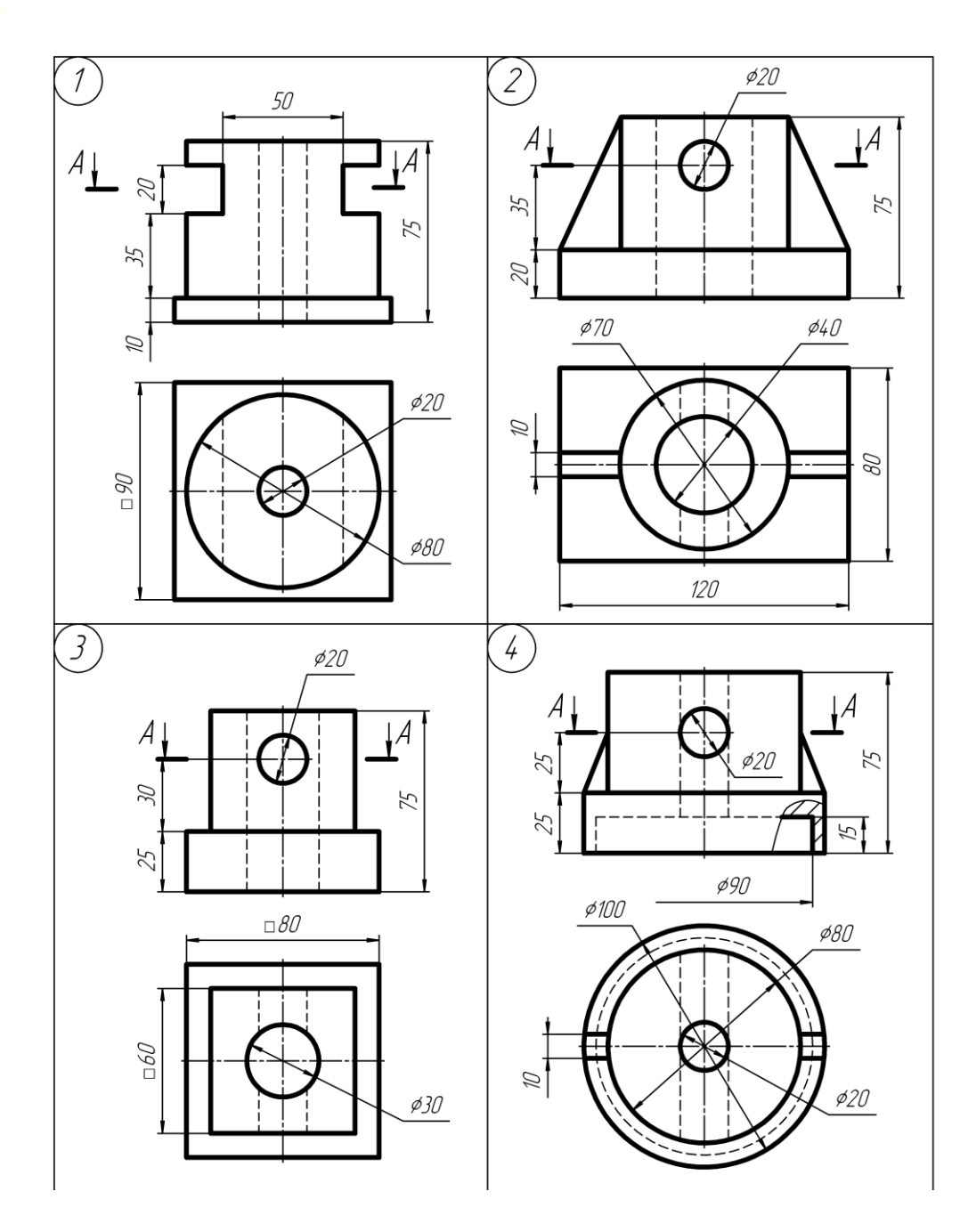

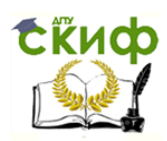

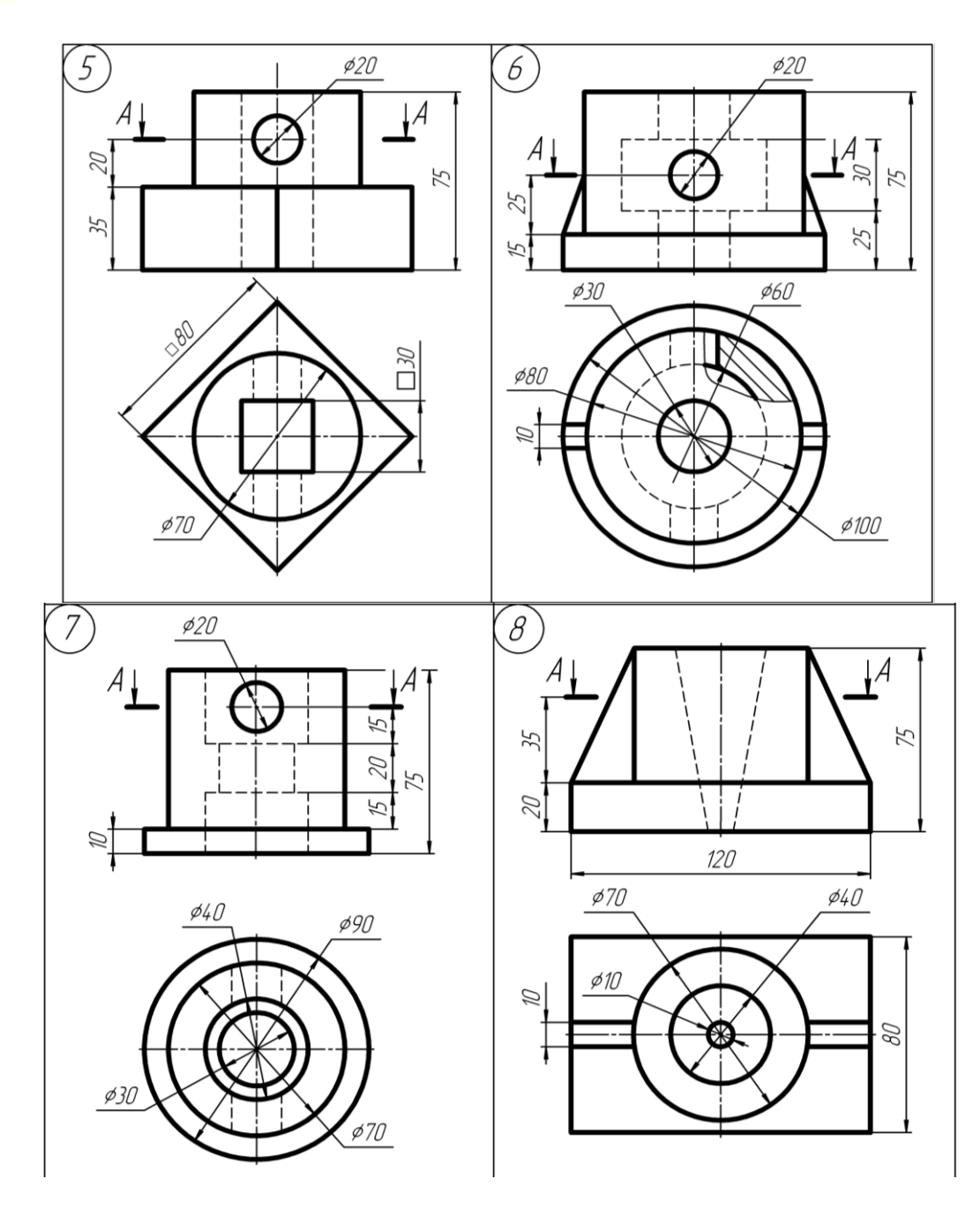

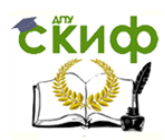

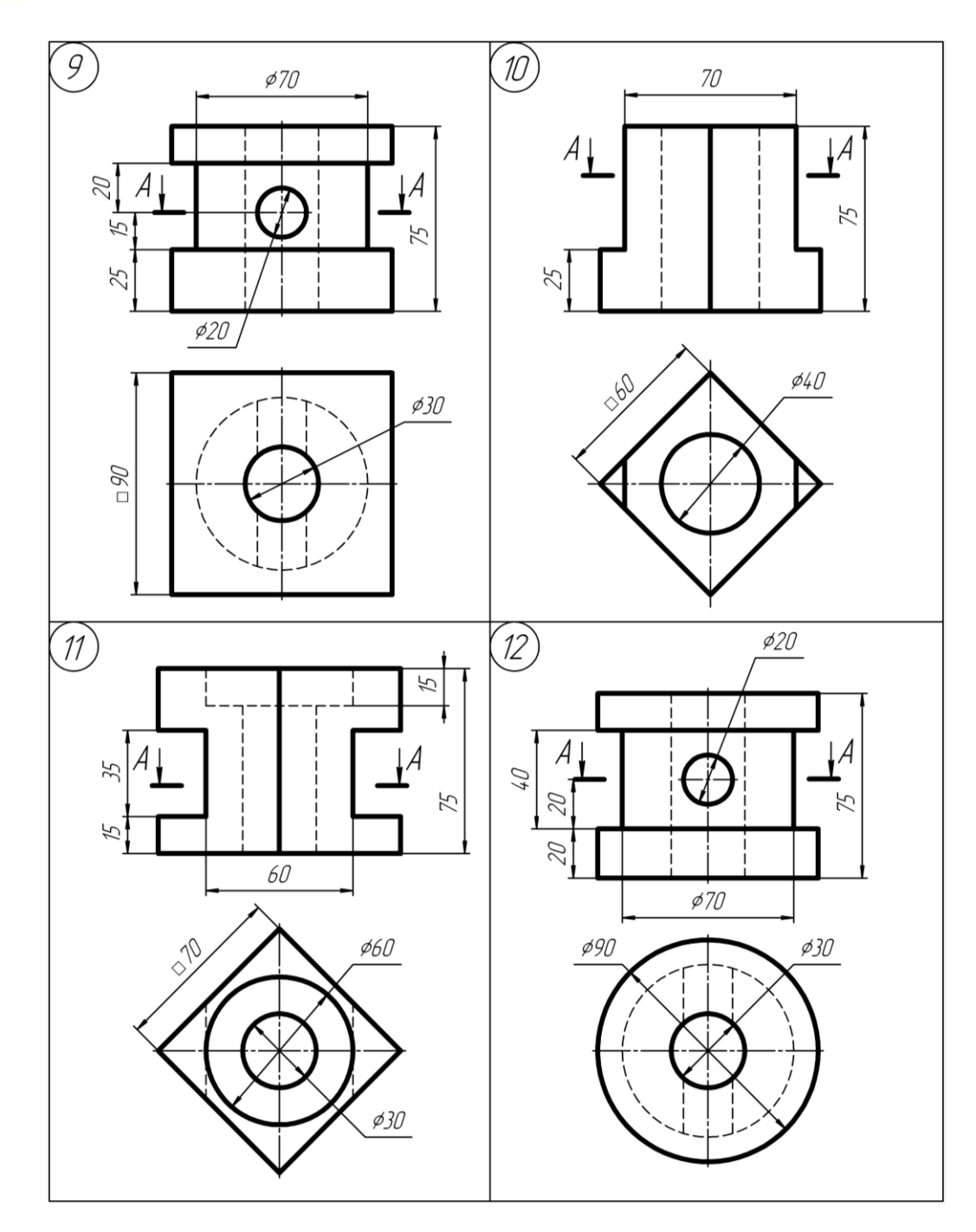

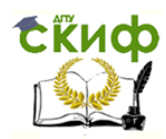

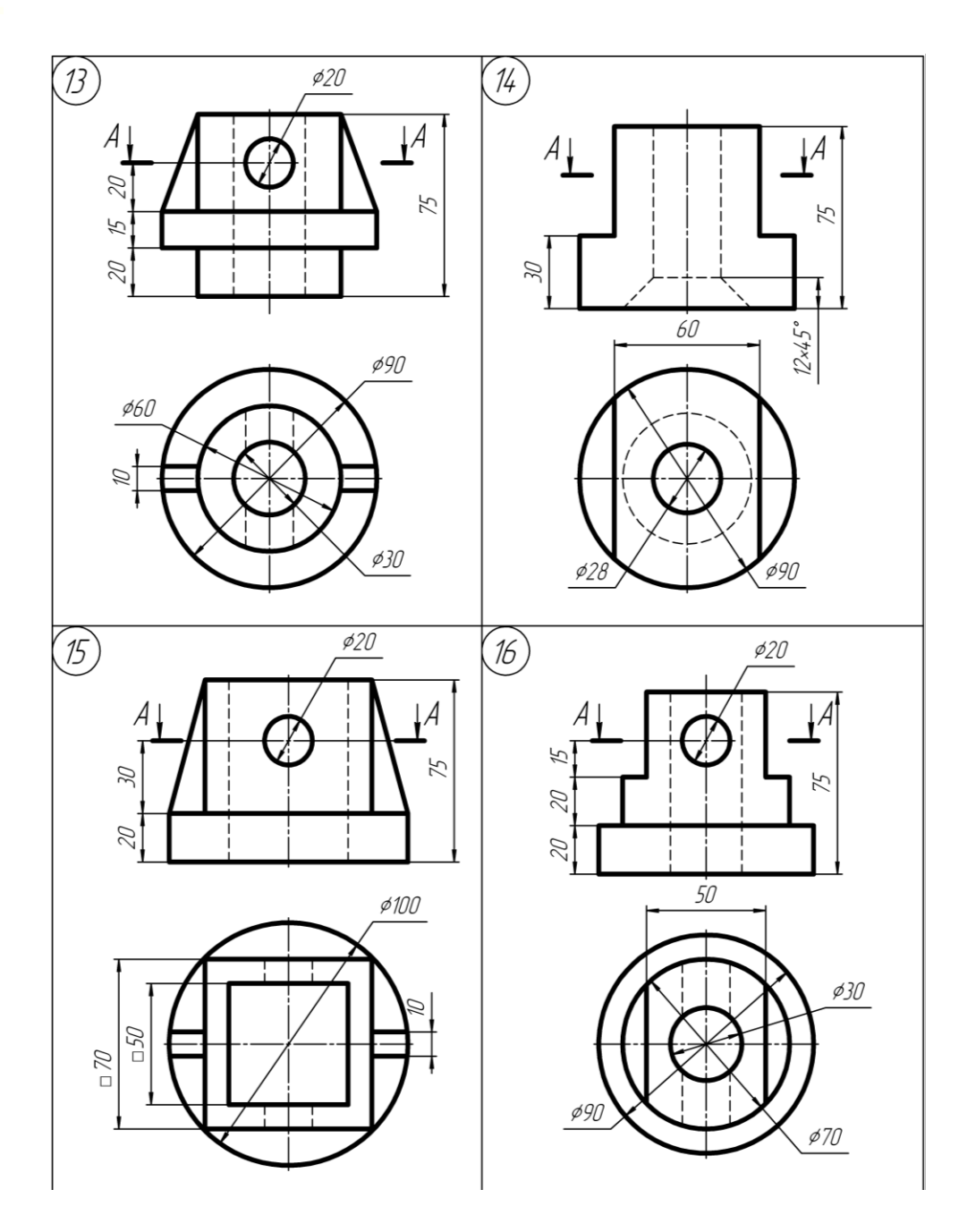

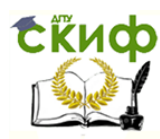

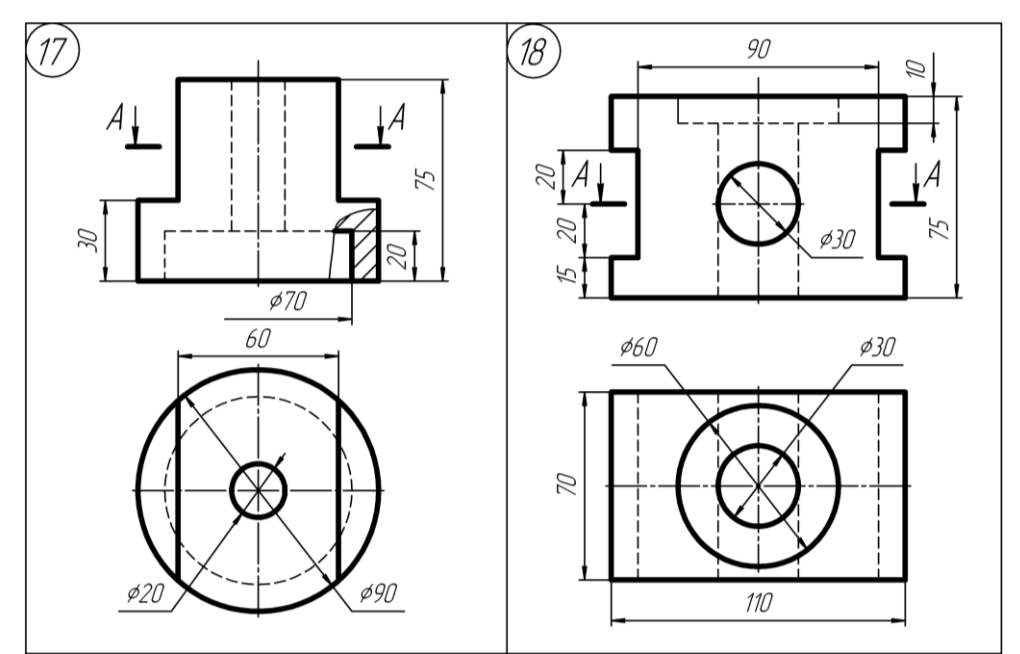

Примечание: Номер варианта заданий соответствует сумме двух последних цифр в зачётной книжке. Если последние цифры нули, то вариант – 10.

## **ГРАФИЧЕСКАЯ РАБОТА №5 «ДЕТАЛЬ 2-Й СЛ. (РАЗРЕЗЫ СЛОЖНЫЕ, СЕЧЕНИЕ)»**

<span id="page-14-0"></span>На формате А3 вычертить, увеличенные в два раза, заданные главный и вид сверху. Для нечётных вариантов построить вид слева. На главном виде выполнить сложный разрез. На виде слева построить профильный разрез, совмещённый с видом слева. Построить и обозначить наклонное сечение (положение секущей плоскости дано на главном виде тонкой линией). Проставить размеры на полученных изображениях, указать в основной надписи наименование детали и материал. Рекомендации по выполнению в [2, с. 53-56; 3, 4]. Данную работу можно выполнить на компьютере (ассоциативный чертёж).

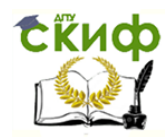

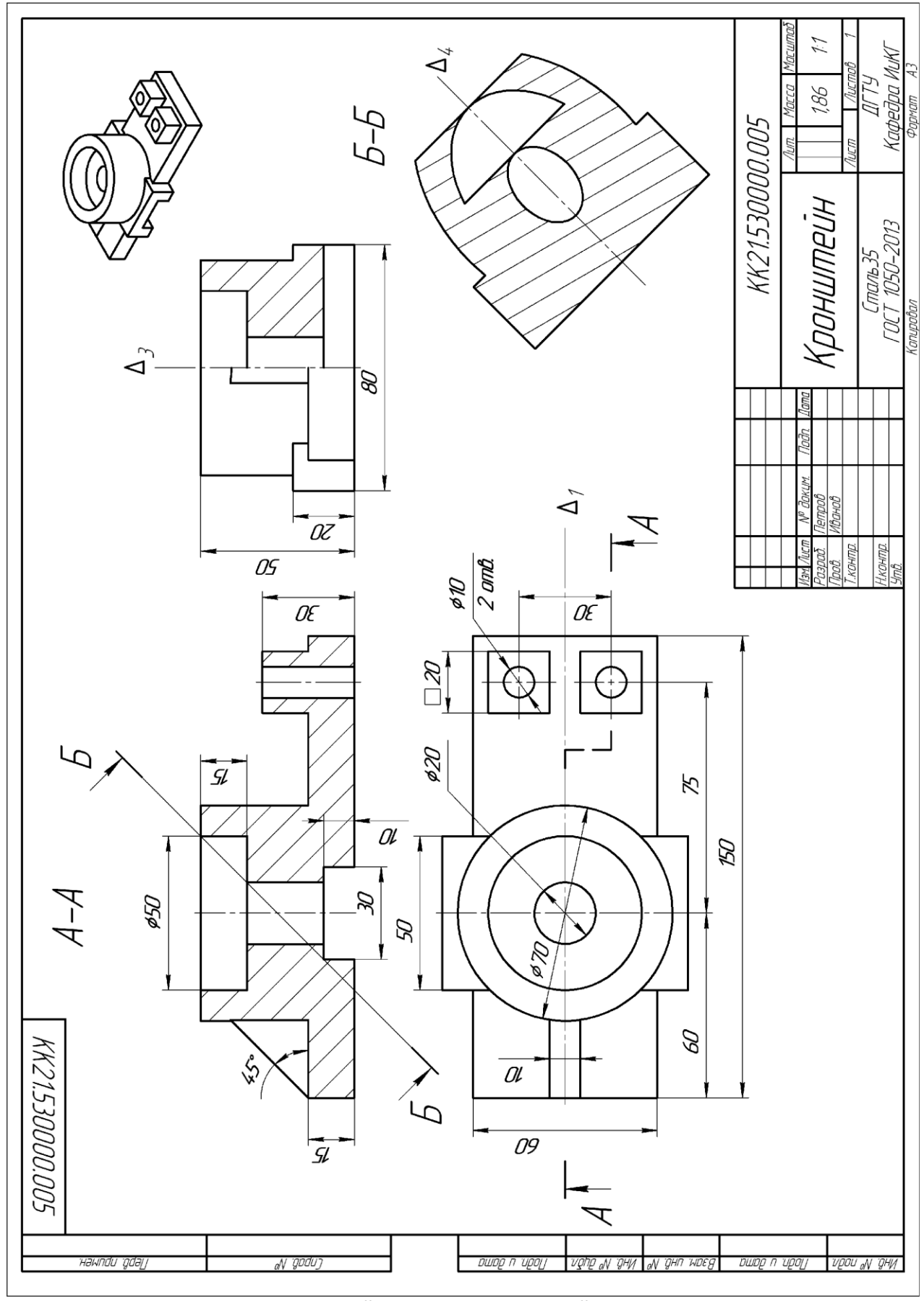

3D модель детали 2-й сл. и её ассоциативный чертёж

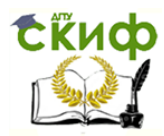

**Варианты задания «Деталь 2-й сл. Разрезы сложные, сечение»**

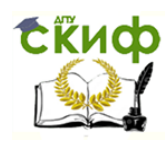

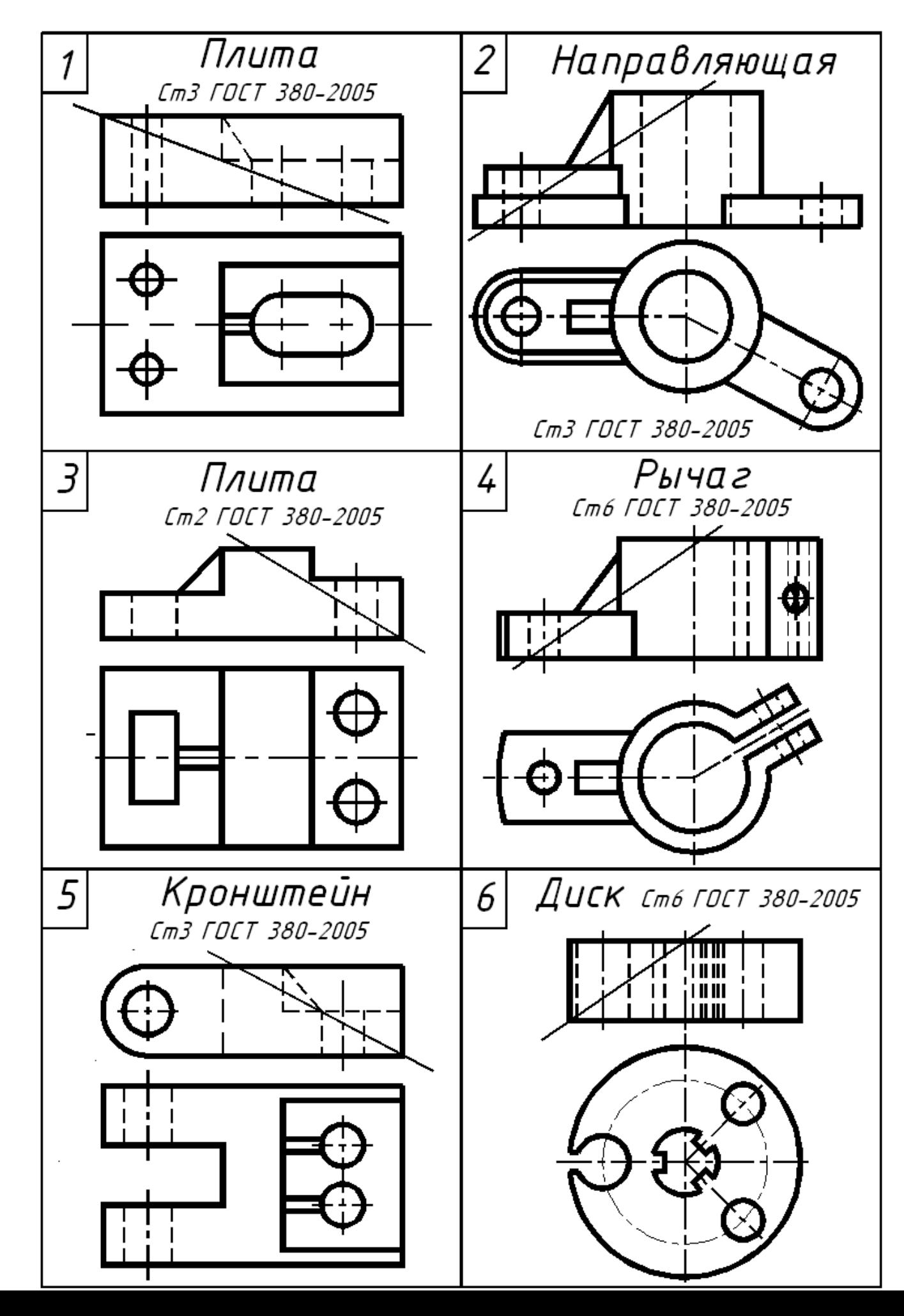

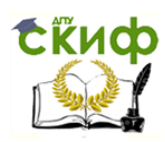

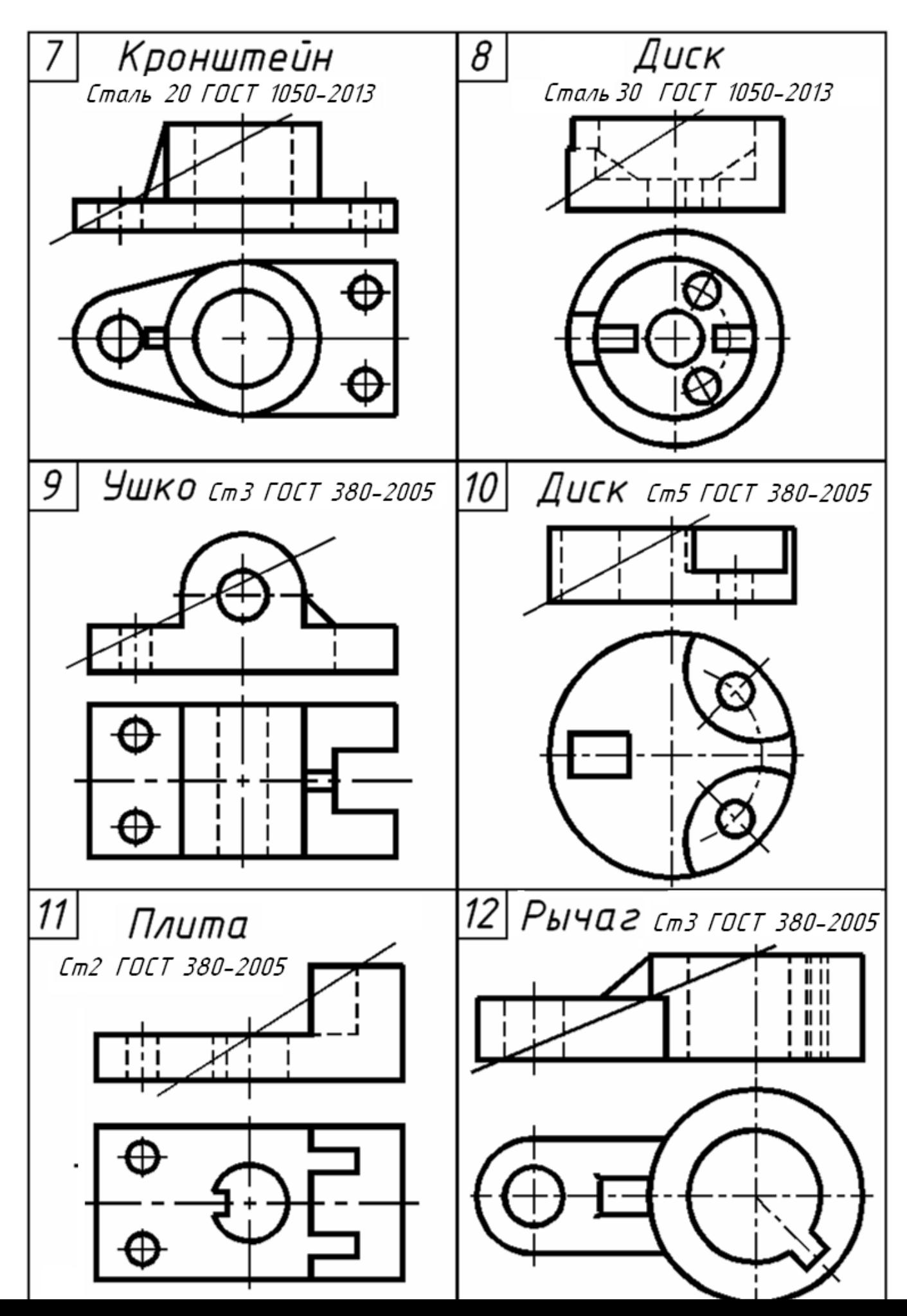

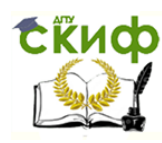

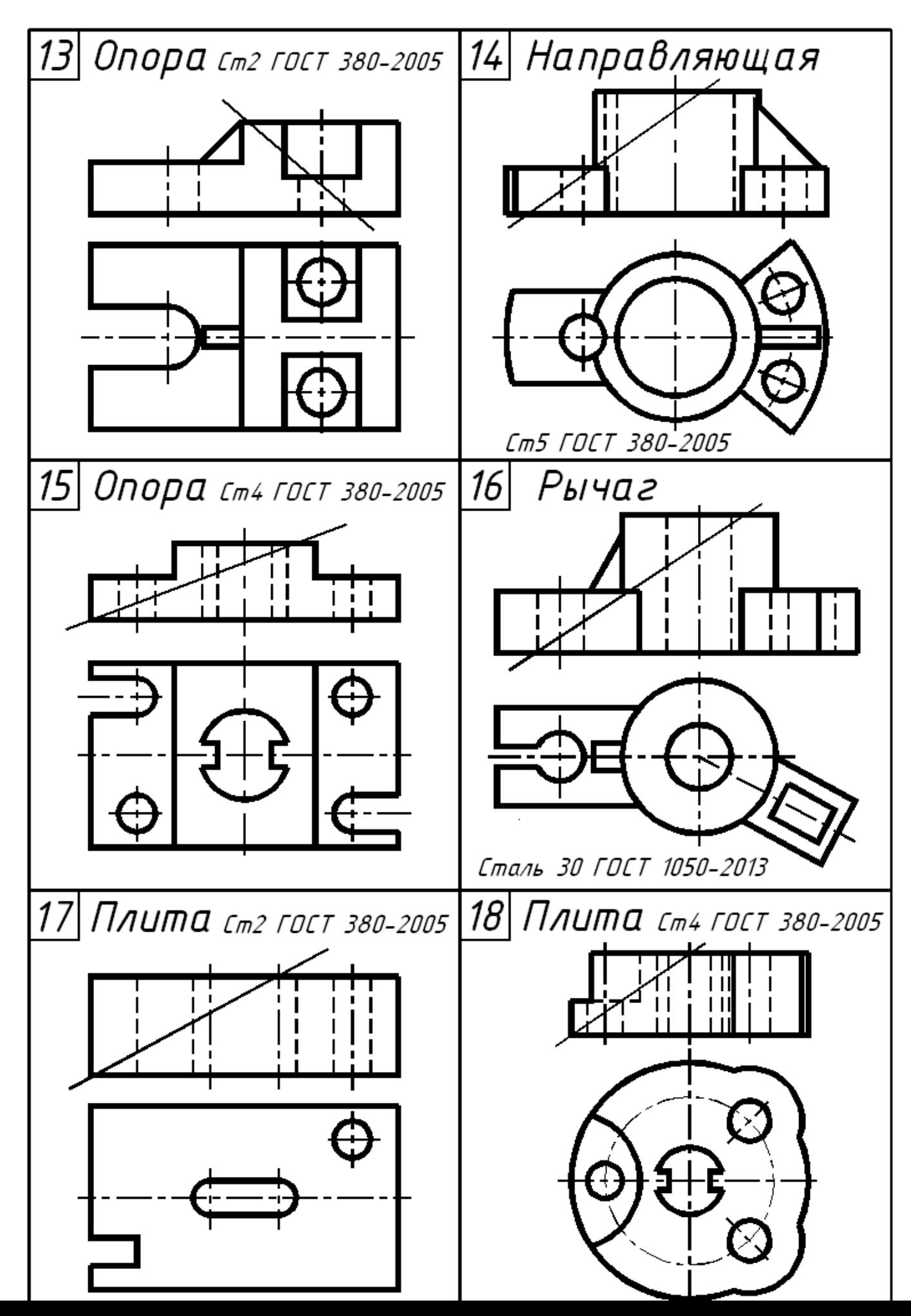

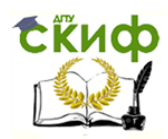

#### **Графические работы: № 6-8 «Соединения резьбовые». Сборочный чертёж, спецификация**

Спроектировать (по вариантам в табл. 1) соединения деталей болтом, шпилькой и винтом в сборочной единице «Соединения резьбовые» (рис. 2), входящую в изделие № 01.

Лист 6. –– Вычертить на формате А3 сборочный чертёж (образец, рис. 4), содержащий упрощённые изображения указанных соединений. Размеры крепёжных деталей определить через общий параметр диаметр стержня (резьбы), используя принятые соотношения [5, с. 176-187; 6, с. 131-166]. Изобразить конструктивное изображение резьбового гнезда под шпильку (для своего варианта).

Лист 7. –– Выполнить спецификацию к сборочному чертежу (рис. 5). Проставить присвоенные деталям в спецификации номера позиций на сборочном чертеже.

Лист 8.–– Выполнить модель и ассоциативный чертёж (рис. 6).

#### Исходные данные для проектирования соединений:

– чертёж соединяемых деталей (рис. 3), буквенные значения размеров смотреть в табл. 1,

– таблица 1 вариантов заданий с рекомендуемыми стандартами на крепёжные детали,

– диаметр резьбы  $\,d^{\,\ast}$  в резьбовом гнезде (см. рис. 3) принять равным номинальному диаметру шпильки.

- сборочная единица «Соединения резьбовые» входит в изделие № 01. Номер варианта сборочной единицы соответствует сумме двух последних цифр в зачётной книжке. Пример обозначения сборочного чертежа, если две последние цифры в зачётке - 53: СЭ21.530108.000 СБ.

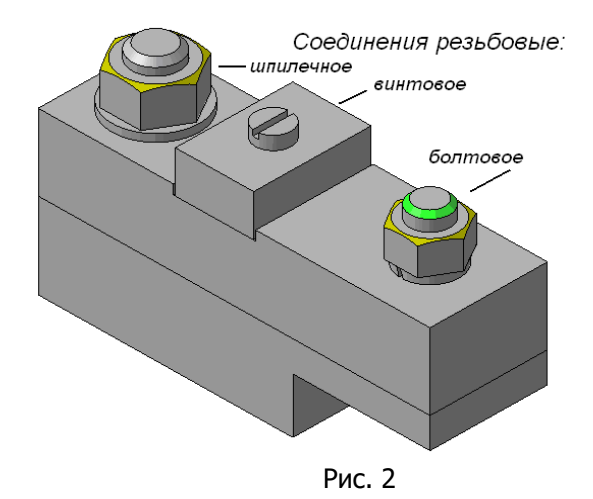

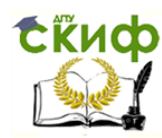

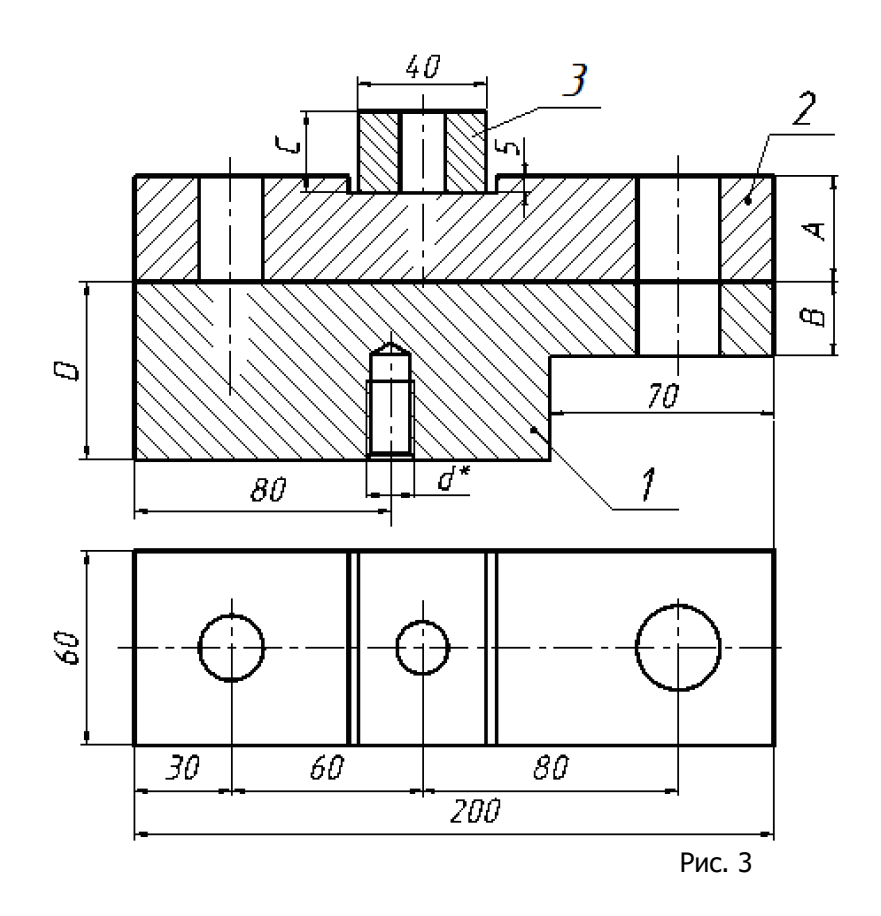

- 1. Основание
- 2. Планка
- 3. Пластина

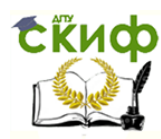

Таблица 1

#### **Варианты задания «Резьбовые соединения»**

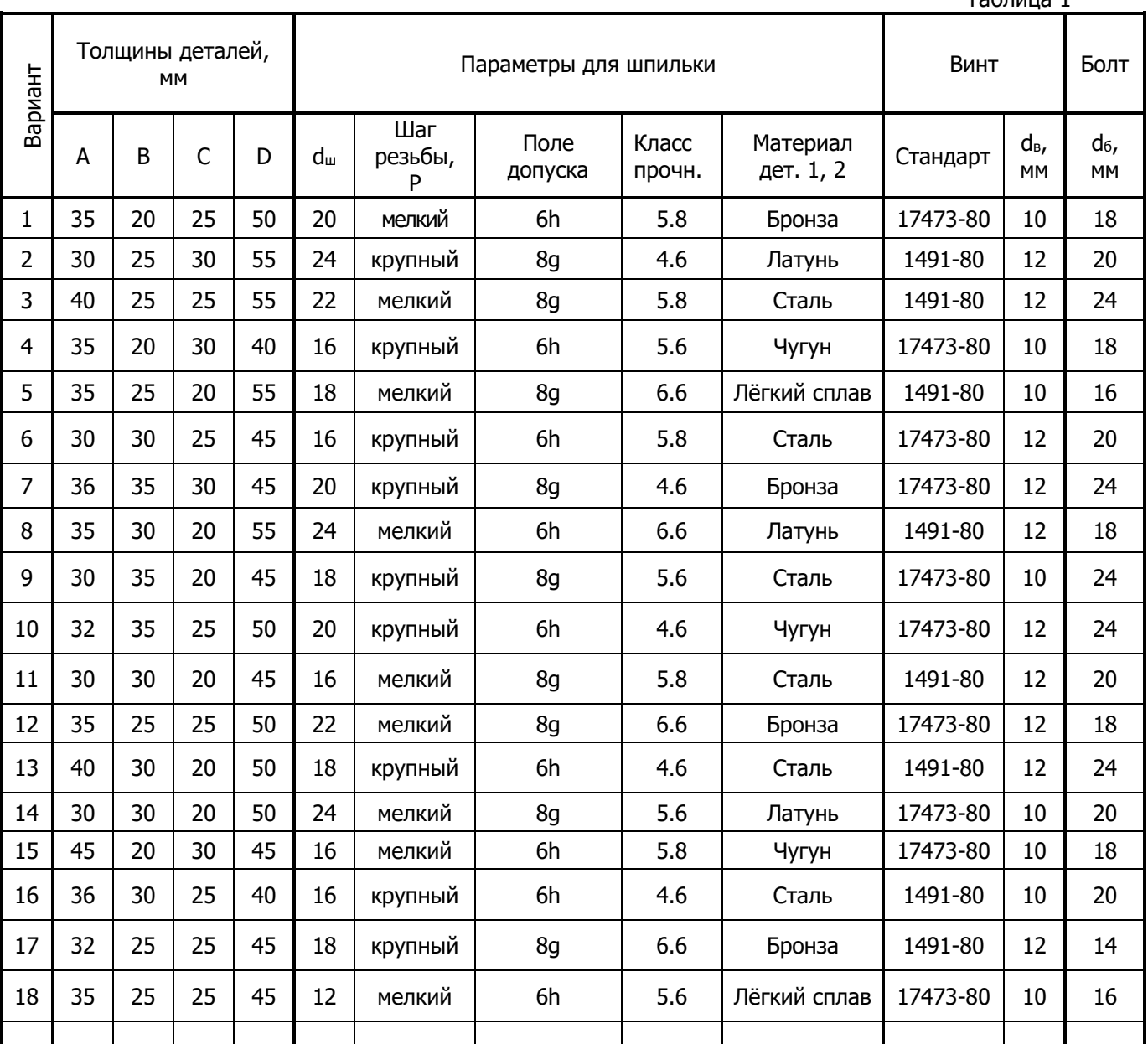

 $3 \text{mech}$  обозначены:  $d_6 - \text{m}$  диаметр резьбы болта;

dв – диаметр резьбы винта;

d<sup>ш</sup> – диаметр резьбы шпильки.

В задании применить:

Болты по ГОСТ 7798—70, исполнения 1 (в обозначении указывают исполнение, начиная с 2-го), крупного шага, с полем допуска 6g, из материала класса прочности 3.6;

Гайки, исполнения 2, с полем допуска 6Н, из материала класса прочности 5. ГОСТ ISO 4032-2014 в части гаек с крупным шагом резьбы; ГОСТ ISO 8673-2014 в части гаек с мелким шагом резьбы;

Шайбы пружинные по ГОСТ 6402-70, нормальные;

Шайбы обычные по ГОСТ 11371-78, исполнения 1.

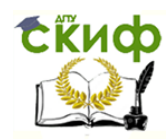

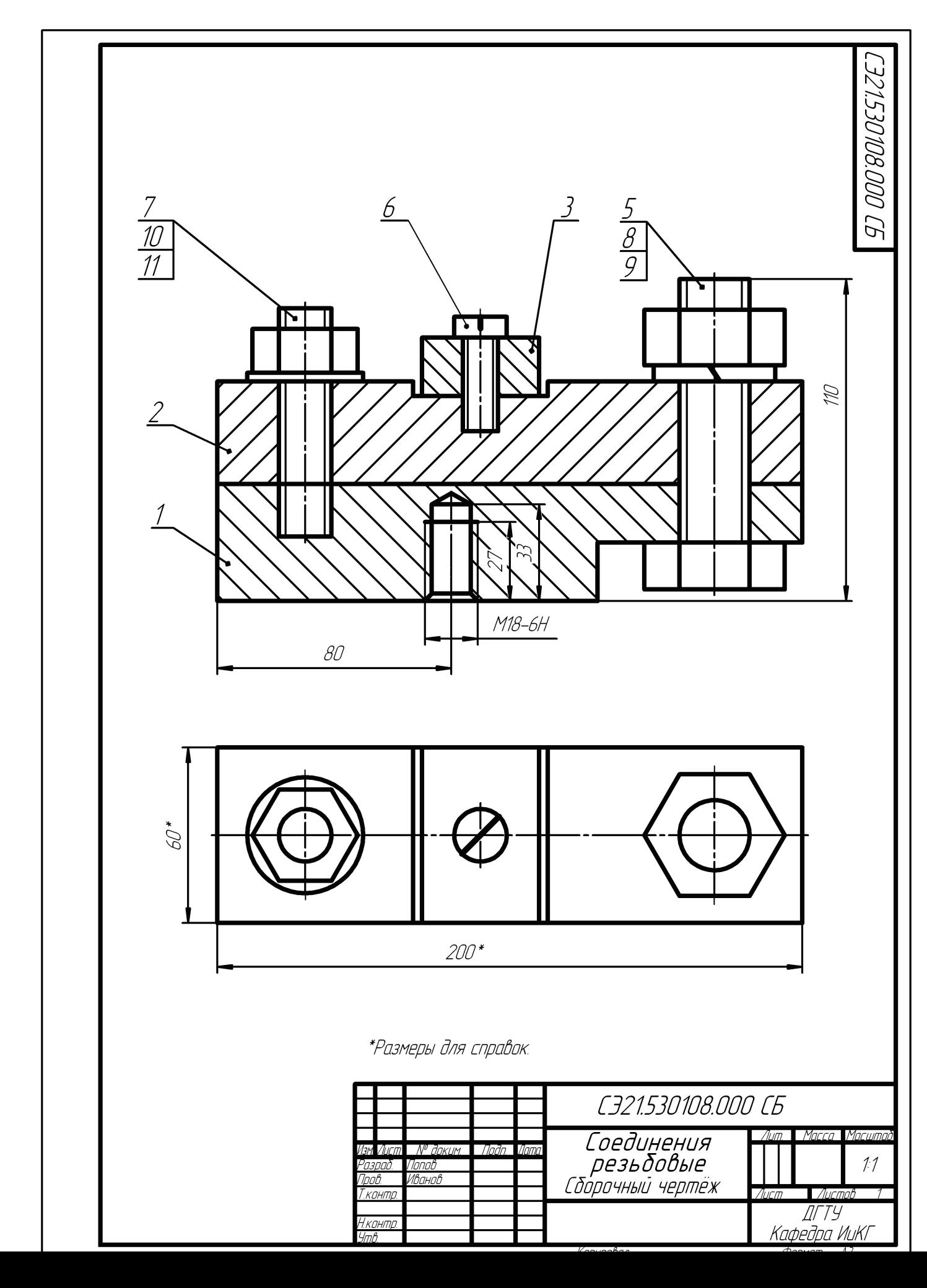

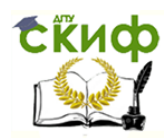

Рис. 4

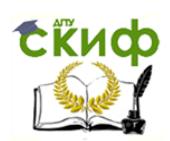

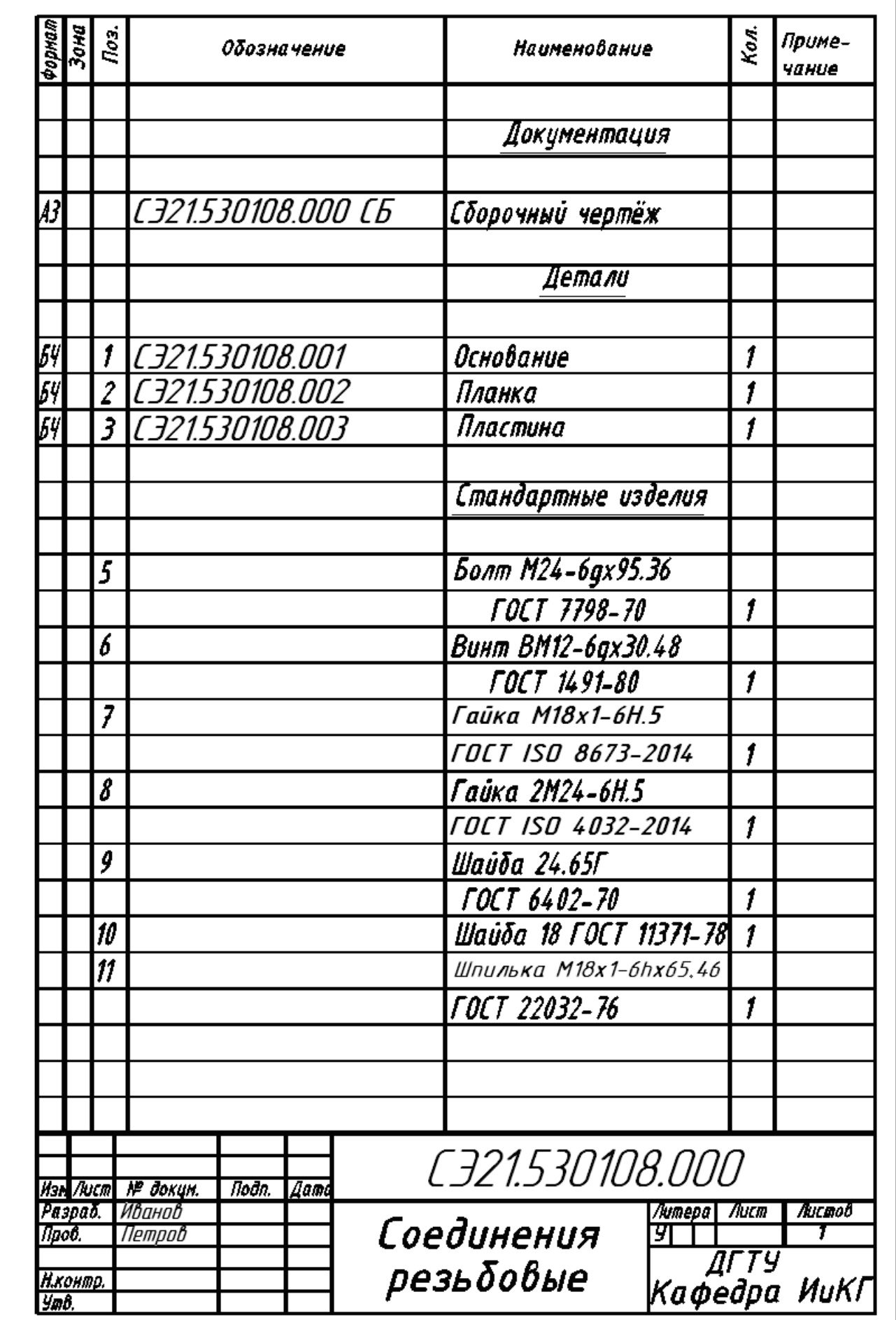

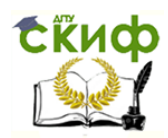

Рис. 5

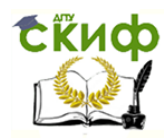

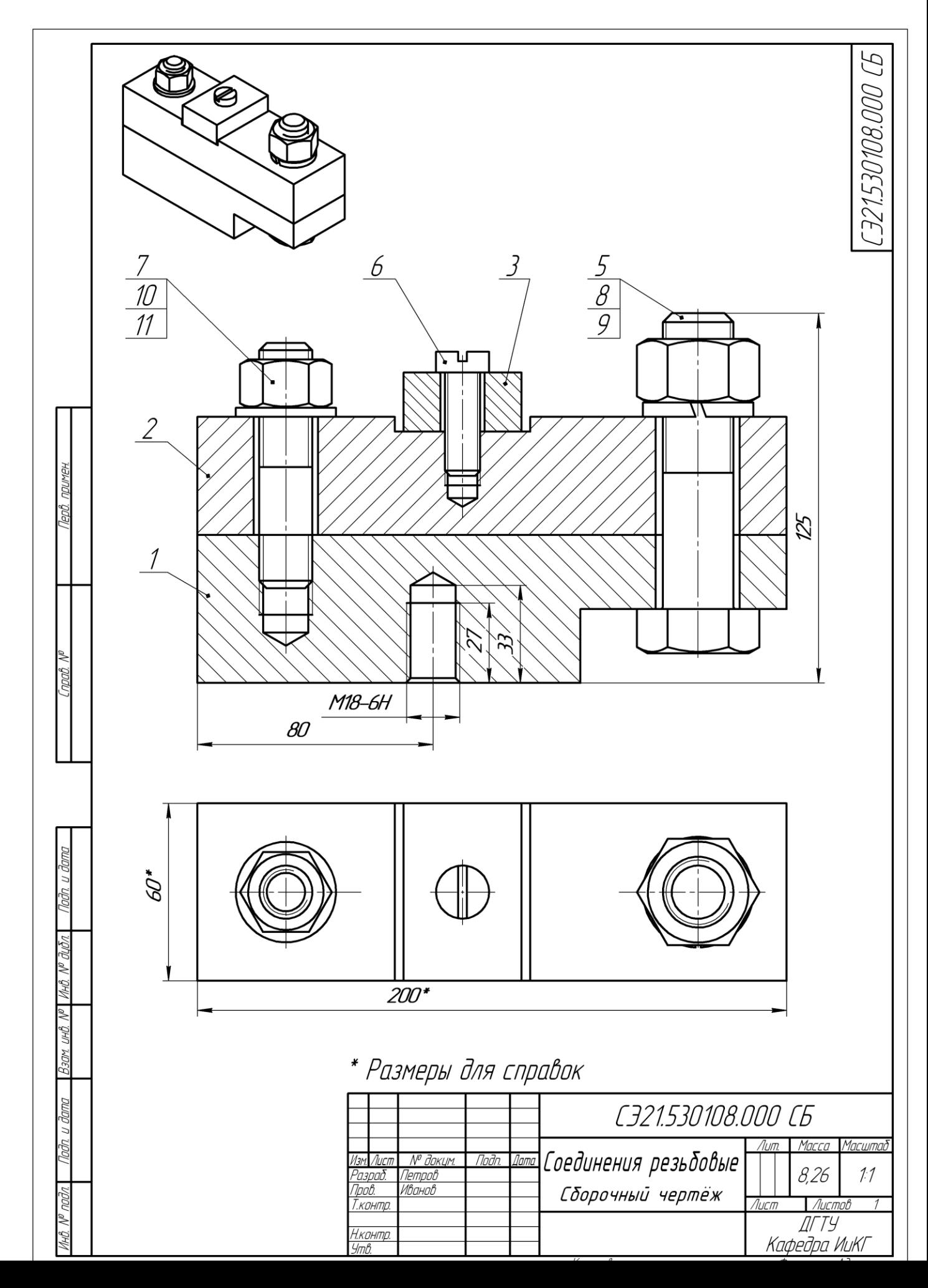

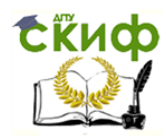

#### Рис. 6 **Графические работы: № 9, 10 «Эскиз вала, чертёж вала»**

На формате А4 ватмана (для эскиза допускается двойной тетрадный лист) выполнить, снимая с натуры, эскиз вала (рис. 7, лист 9). По проверенному и подписанному преподавателем эскизу выполнить модель вала и ассоциативный чертёж (рис. 8, лист 10). Рекомендации по выполнению в [7, 8].

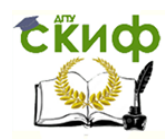

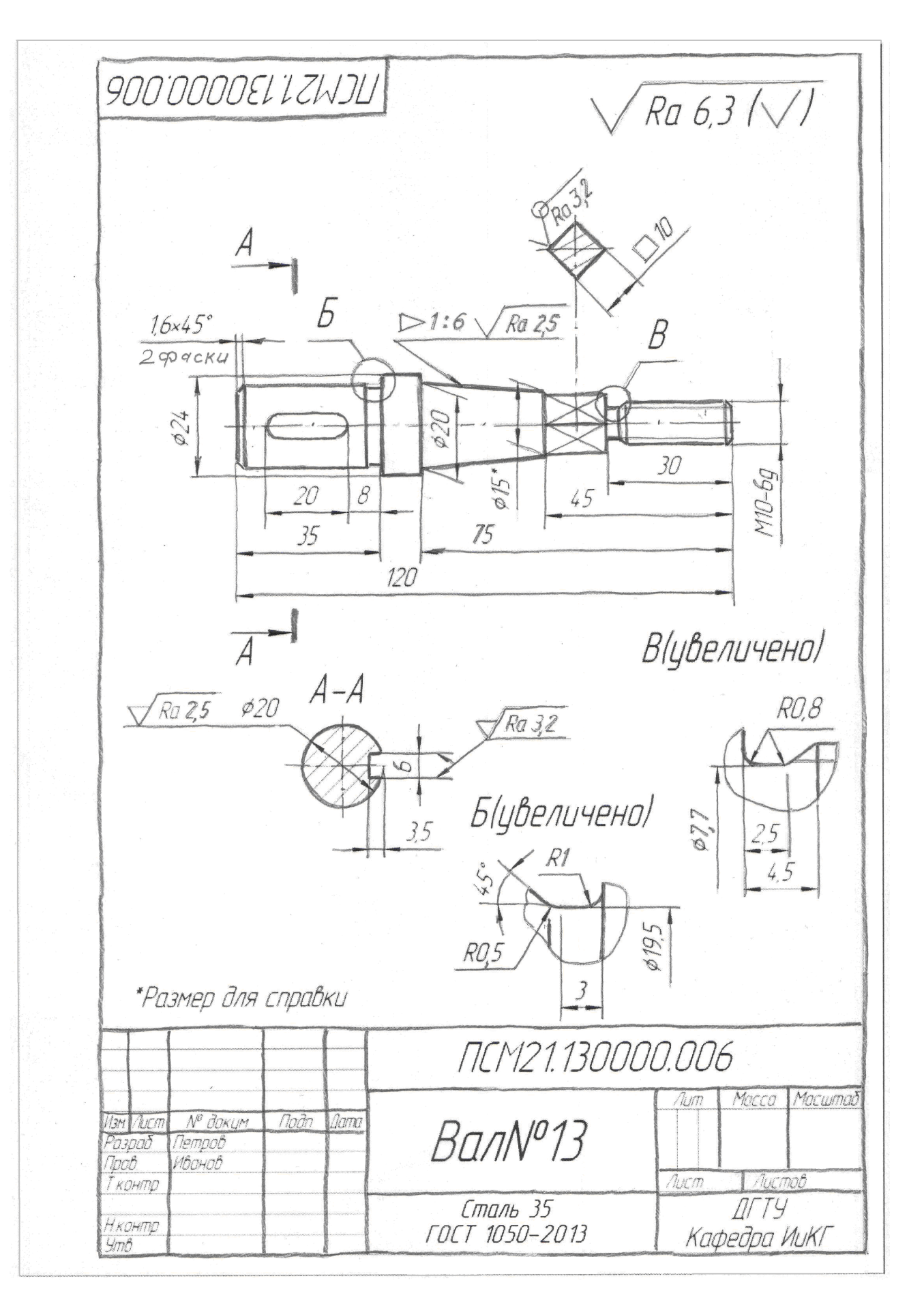

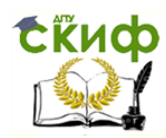

Рис. 7

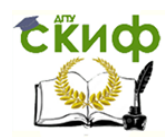

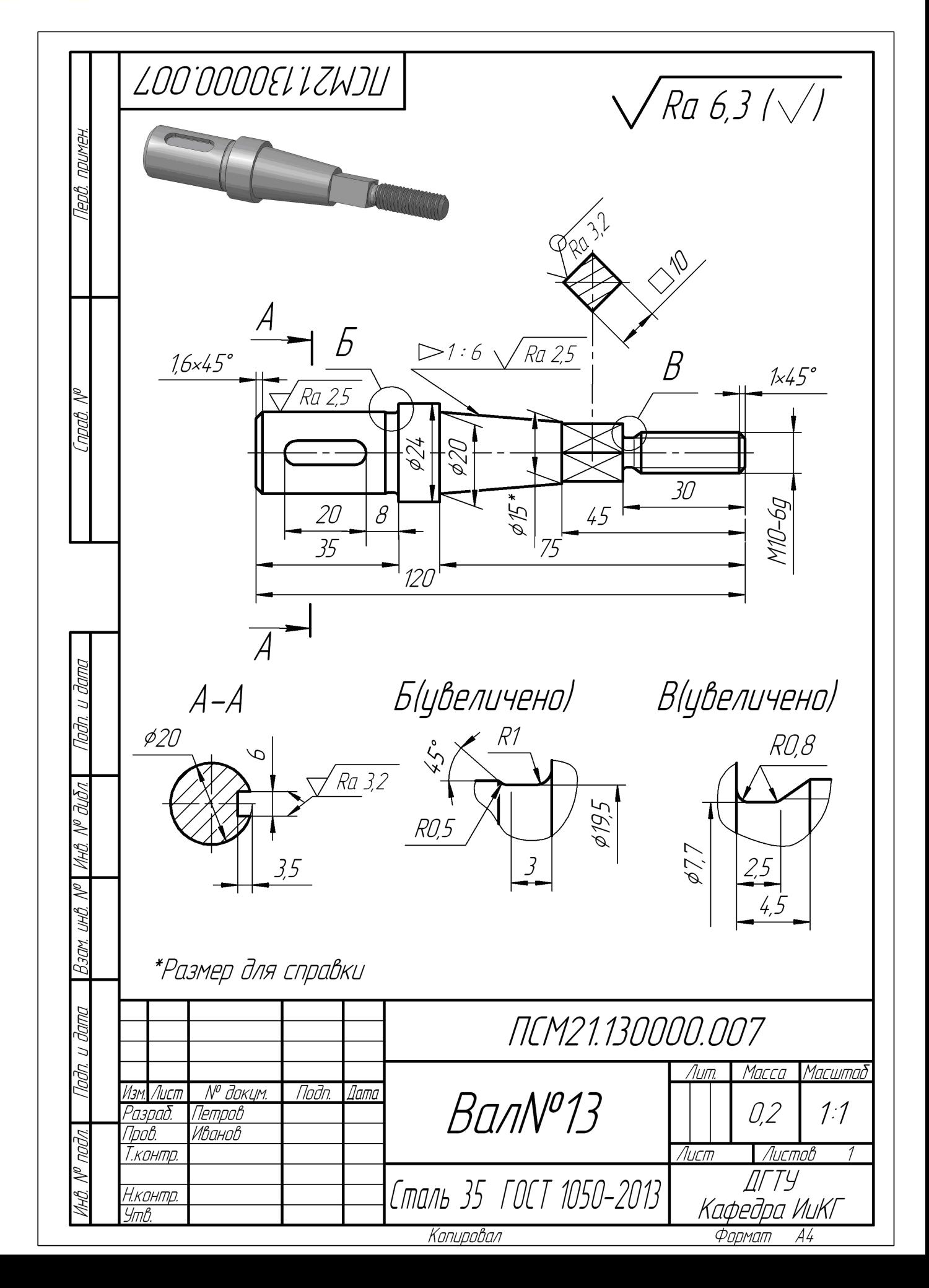

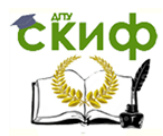

Рис. 8

## **ГРАФИЧЕСКАЯ РАБОТА № 11. ЭСКИЗ ДЕТАЛИ-ОТЛИВКИ «КОРПУС»**

<span id="page-32-0"></span>На формате А3 ватмана выполнить, снятый с натуры (рис. 9), эскиз детали «Корпус», имеющей обработанные и не обработанные поверхности. В работе [7] даны последовательные этапы эскизирования подобных деталей.

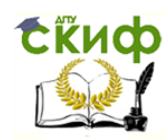

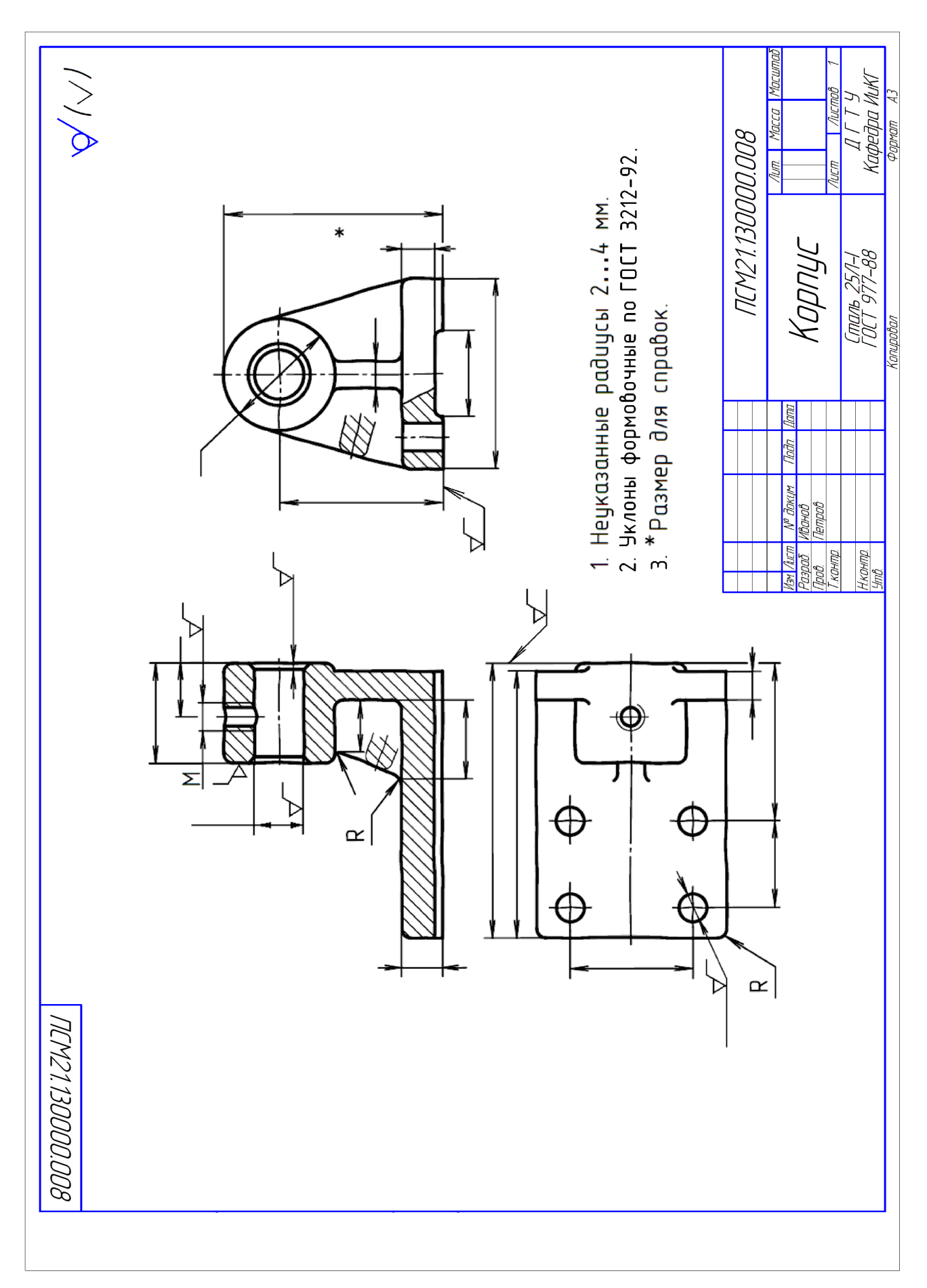

#### Рис. 9 **Графическая работа: № 12 «Эскиз колеса зубчатого»**

Выполнить, снятый с натуры, эскиз шестерни на формате А4 ватмана или двойном тетрадном листе (рис. 10), руководствуясь пособием [7]. Определить параметры зубчатого колеса следующим образом:

1. Подсчитать количество зубьев ― Z (например, Z=25);

2. Измерить диаметр вершин зубьев — d<sub>a</sub> (например, d<sub>a</sub> = 107);

3. Рассчитать величину модуля по формуле: m=da/(z+2) (например, m=107/(25+2)=3,96);

По рассчитанному значению принять ближайший стандартный модуль —  $m_{cr}$  (например,  $m_{cr}=4$ );

ГОСТ 9563-80 (извлечения из стандарта):

1-й ряд: 0,8; 1; 1,25; 1,5; 2; 2,5; 3; 4; 5; 6; 8; (предпочтителен)

2-й ряд: 0,7; 0,9; 1,125; 1,375; 1,75; 2,25; 2,75, 3,5; 4,5; 5,5; 7; 9.

- 4. Пересчитать диаметр вершин зубьев, используя стандартное значение модуля (например, d<sub>a</sub>= 4\*27=108);
- 5. Уточнённые данные занести в чертёж и таблицу.

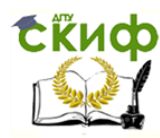

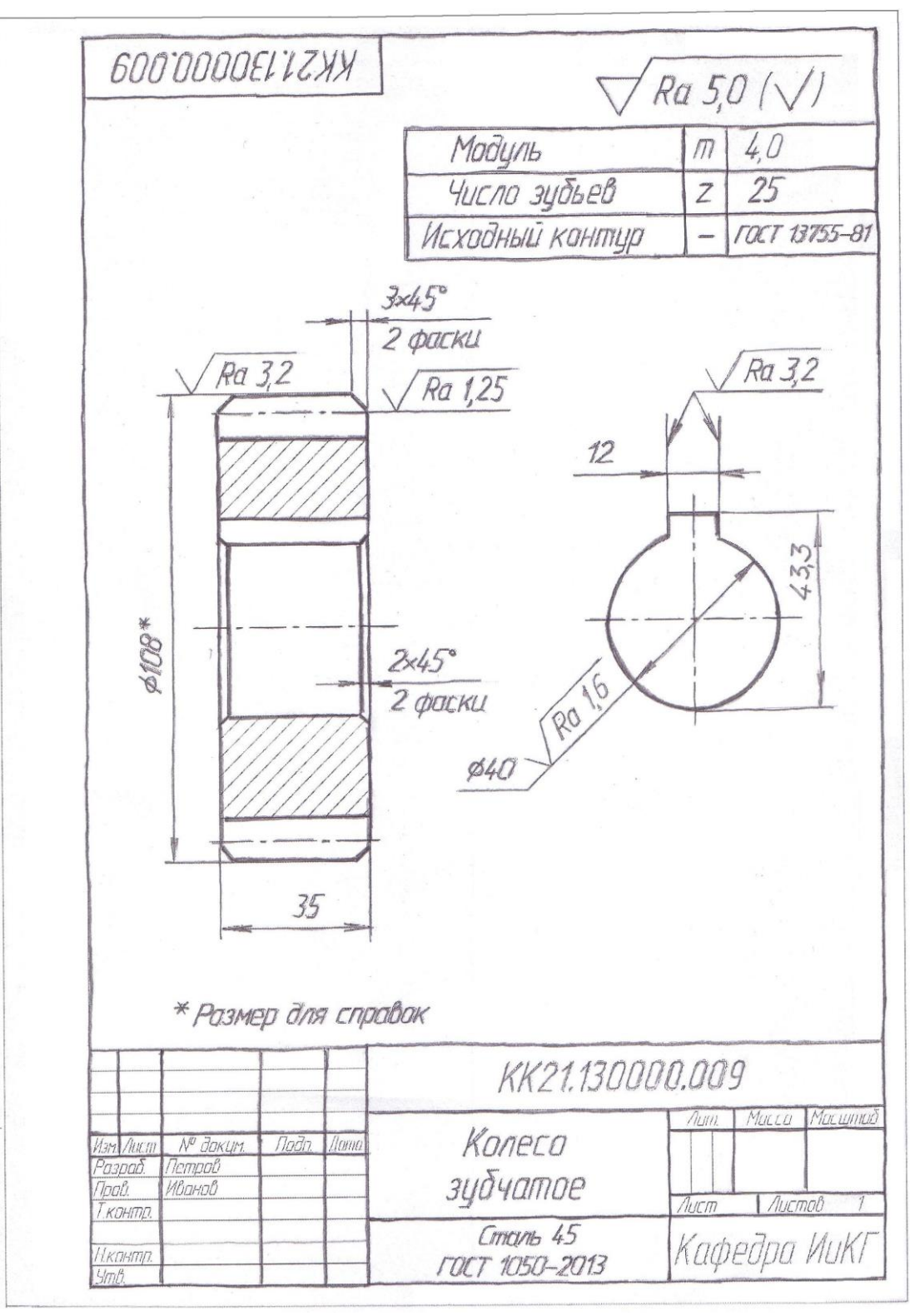

#### Рис. 10

## <span id="page-35-0"></span>**ГРАФИЧЕСКИЕ РАБОТЫ № 13-14. «ДЕТАЛЬ» ЧЕРТЁЖ + АКСОНОМЕТРИЯ (ЛИСТ 13), «ДЕТАЛЬ» МОДЕЛЬ + АССОЦИАТИВНЫЙ ЧЕРТЁЖ (ЛИСТ 14)**

По выданному чертежу сборочному или общего вида изделия, например -  $N^{\circ}$  04, и указанной детали, например - 6, вычертить на формате ватмана А3 в левой части её рабочий чертёж, а, в правой косоугольную аксонометрию (рис. 11). Выполнить 3D модель детали и её ассоциативный чертёж, представив распечатку (рис. 12). Учебные материалы в [9; 10, с. 323-343].

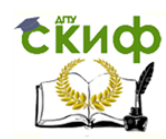

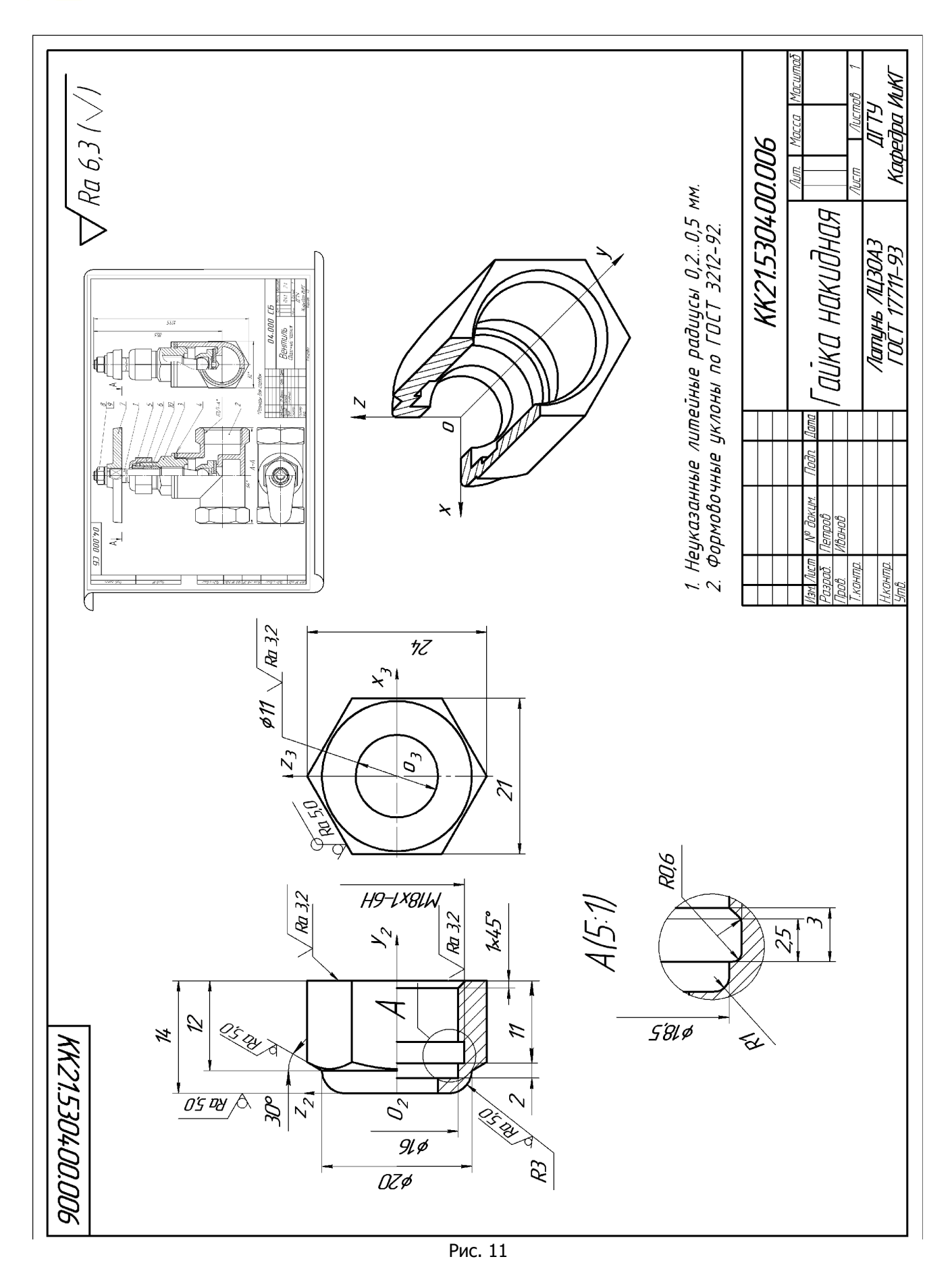

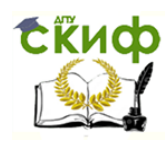

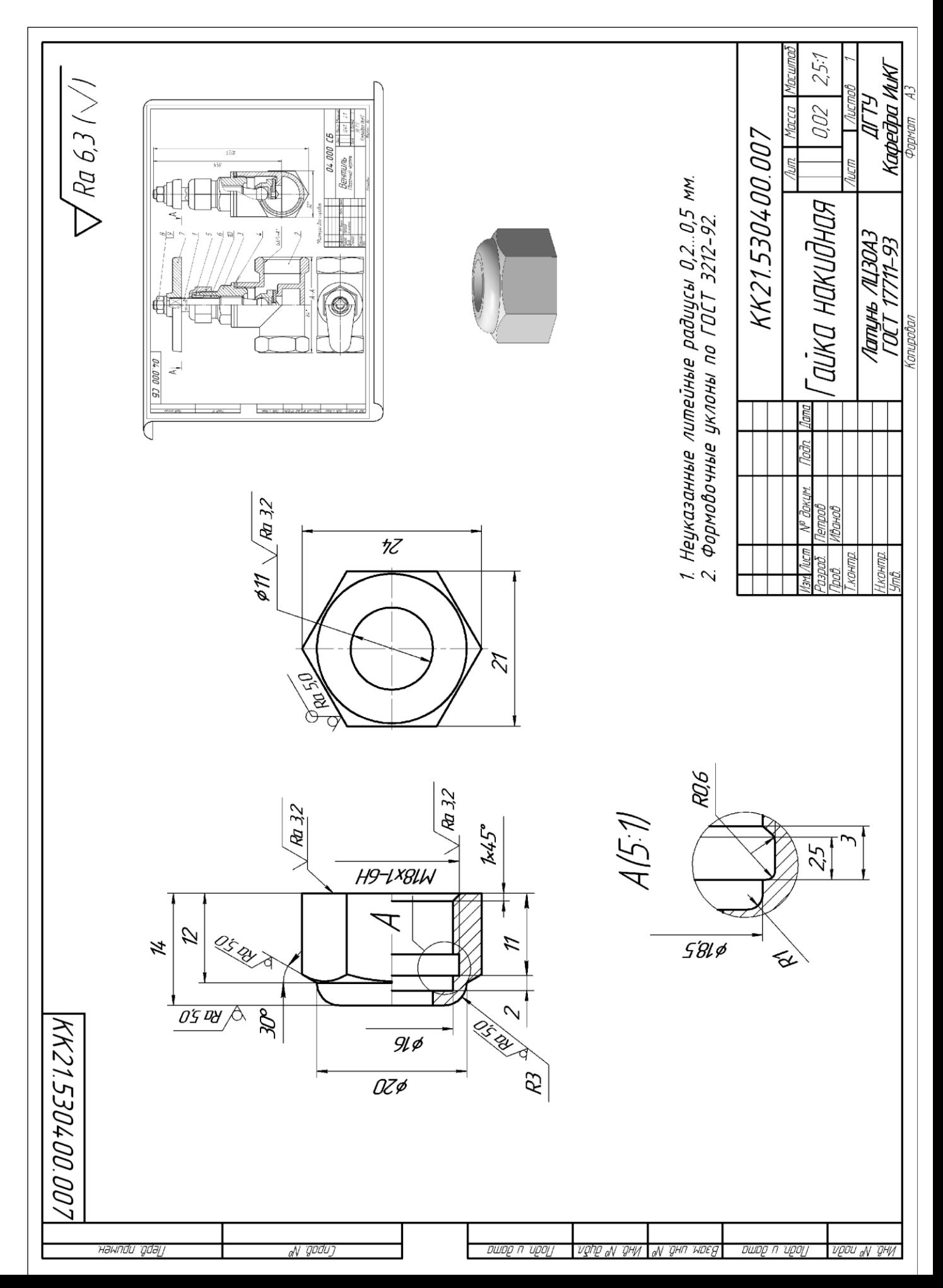

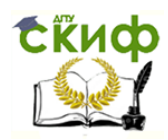

#### <span id="page-38-0"></span>Рис. 12 **ГРАФИЧЕСКИЕ РАБОТЫ: № 15,16 «СХЕМА КИНЕМАТИЧЕСКАЯ. ПОЯСНИТЕЛЬНАЯ ЗАПИСКА»**

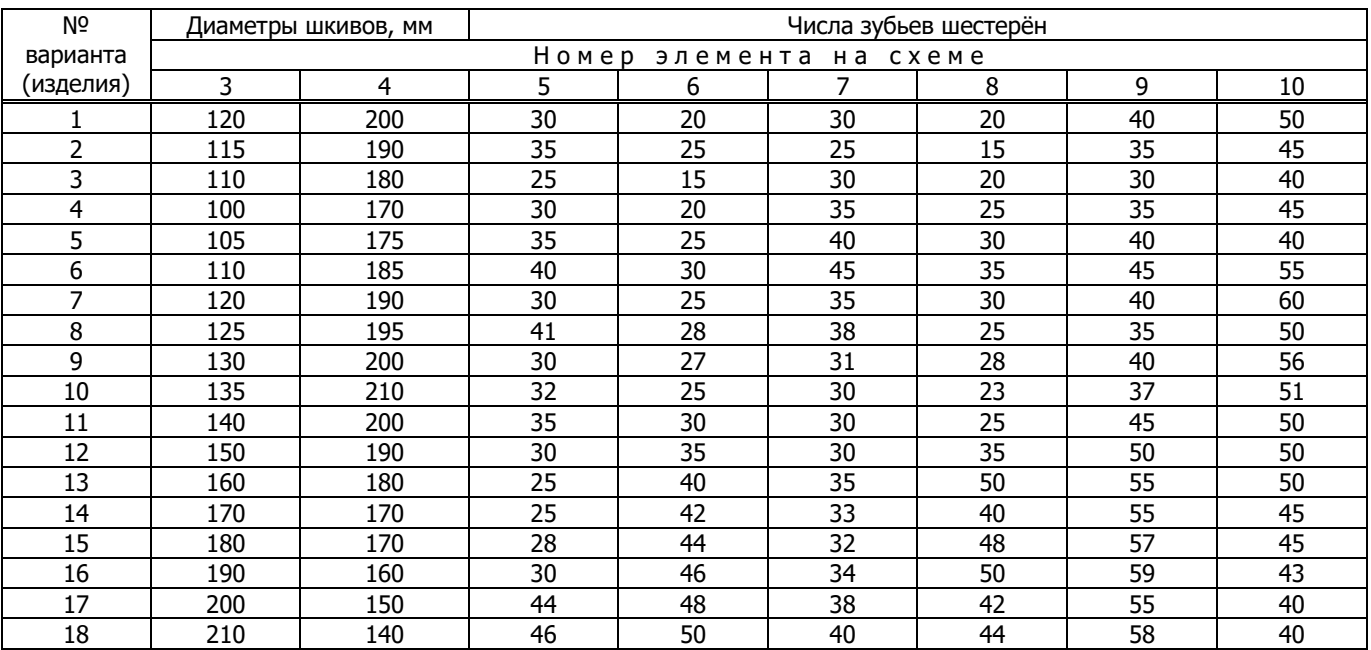

1. На формате А3, используя условные обозначения элементов кинематических схем (рис. 13), выполнить кинематическую принципиальную схему привода (образец, рис. 12), подставляя значения диаметров шкивов и чисел зубьев шестерён своего варианта. Над основной надписью поместить перечень элементов.

2. На формате А4 представить фрагмент пояснительной записки (рис. 14), оформленной как текстовый документ. В записке дать описание привода и расчёт общего передаточного отношения (см. образец пояснительной записки). Учебные материалы в [11, 12, 5, с. 320-334].

Параметры элементов кинематической схемы

Табл. 2

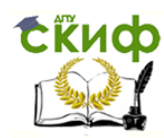

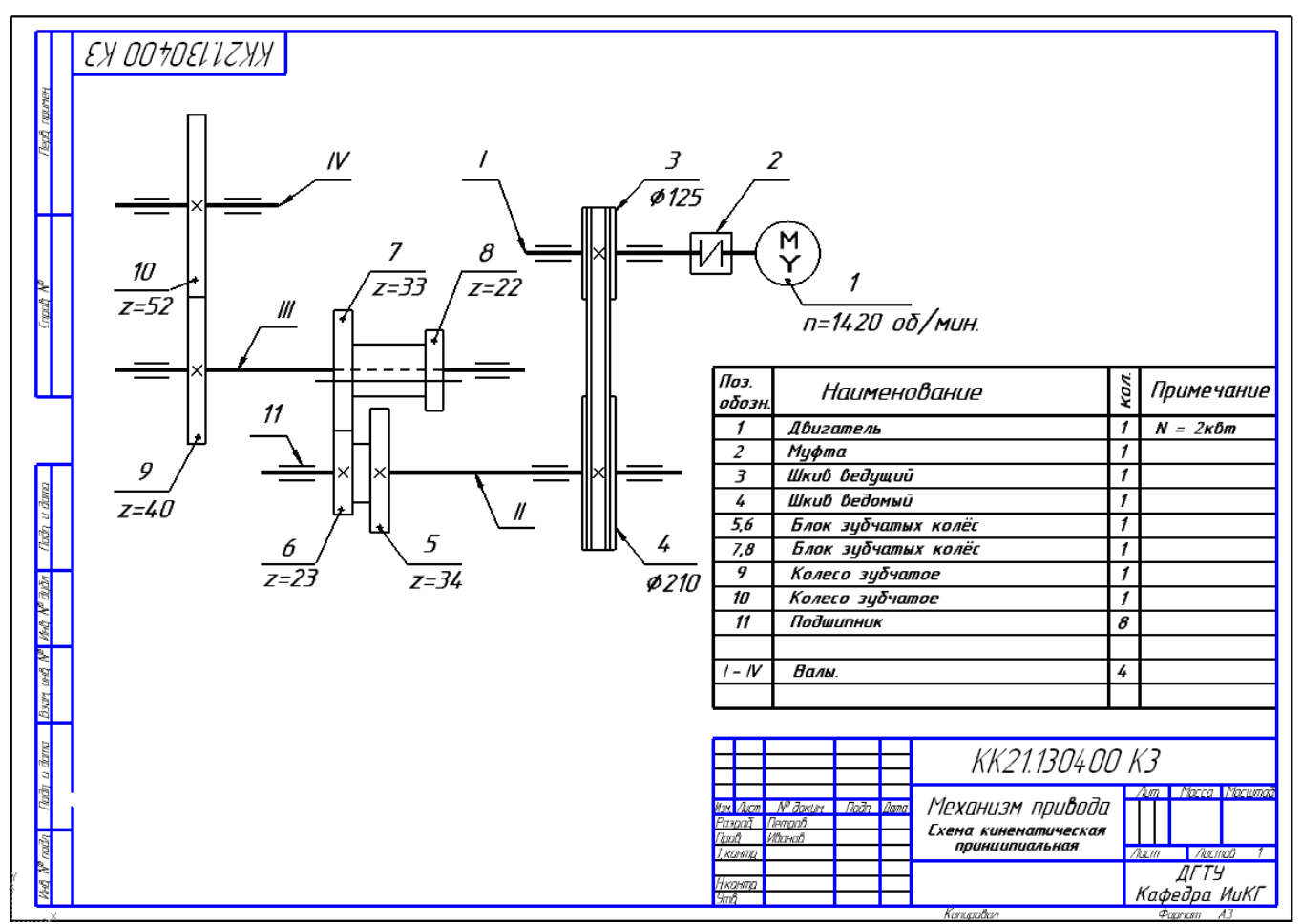

Рис. 12

Условные обозначения элементов кинематических схем (ГОСТ 2. 770-68)

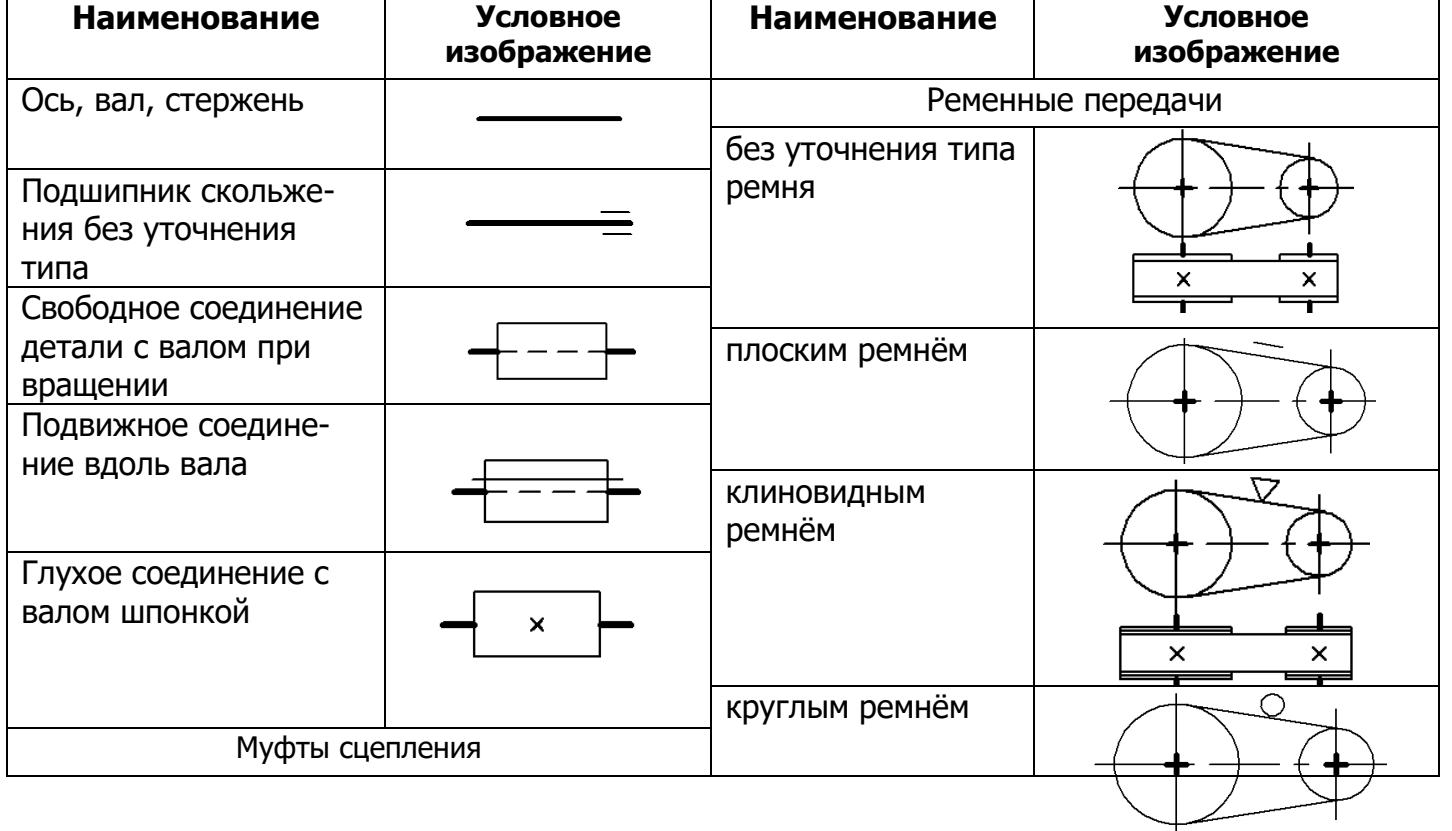

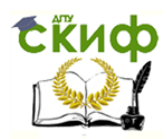

| общее обозначение без               |                |                      |
|-------------------------------------|----------------|----------------------|
| уточнения конструкции               |                | Передачи зацеплением |
|                                     | внешняя        |                      |
| Нерасцепляемая                      | цилиндрическая | $\times$             |
| (неуправляеиая):                    |                |                      |
| глухая                              |                | $\pmb{\times}$       |
|                                     | внутренняя     |                      |
| эластичная                          | цилиндрическая |                      |
|                                     |                |                      |
|                                     |                |                      |
|                                     | коническая     |                      |
| компенсирующая                      |                |                      |
|                                     |                |                      |
|                                     |                |                      |
| Расцепляемая                        | червячная с    |                      |
| (управляемая):<br>общее обозначение | цилиндрическим |                      |
|                                     | червяком       |                      |
|                                     |                |                      |
|                                     |                |                      |
| кулачковая                          | цепная         |                      |
|                                     |                |                      |
|                                     |                | $\pmb{\times}$       |
|                                     |                |                      |

Рис. 13

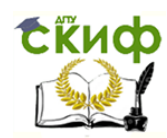

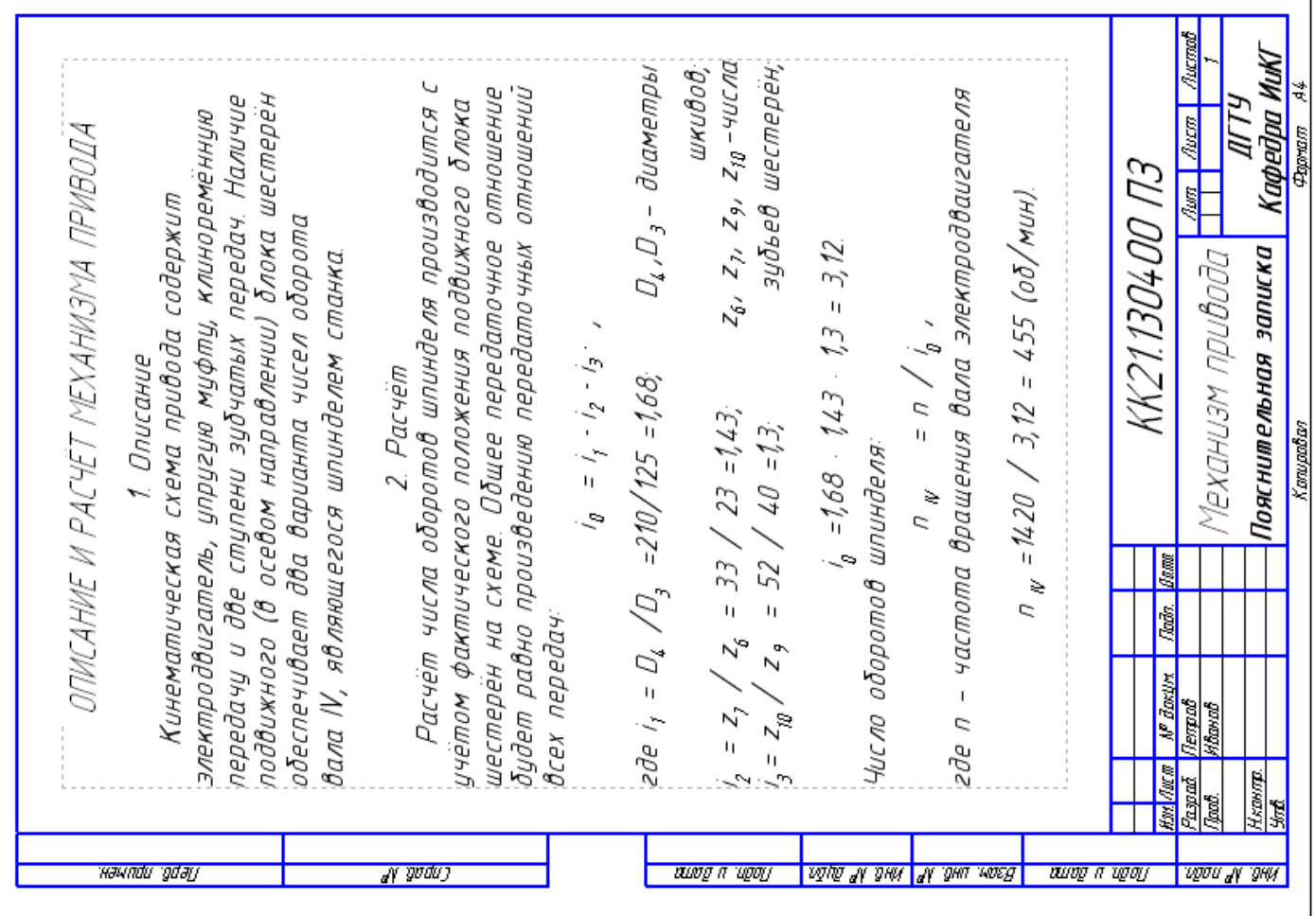

Рис. 14

## <span id="page-41-0"></span>**ГРАФИЧЕСКАЯ РАБОТА №15 ДЛЯ ЭЛЕКТРОТЕХНИЧЕСКИХ СПЕЦИАЛЬНОСТЕЙ «СХЕМА ЭЛЕКТРИЧЕСКАЯ ПРИНЦИПИАЛЬНАЯ»**

Используя буквенные коды видов элементов на формате А3 выполнить схему электрическую принципиальную с перечнем элементов (рис. 13). Изобразить условные графические элементы (УГО) по размерам, приведенных на рис. 14. Рекомендации в [12, 5, с. 334-338].

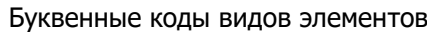

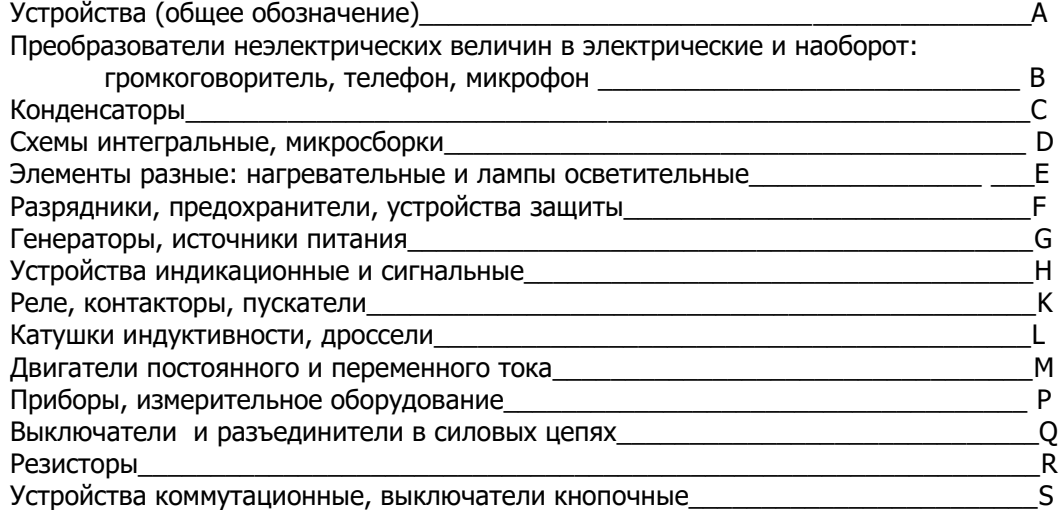

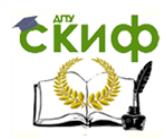

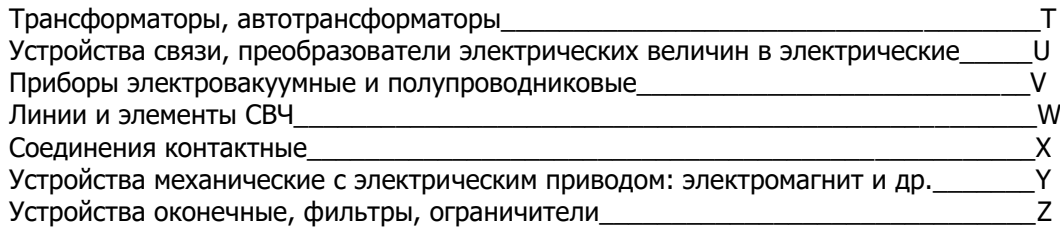

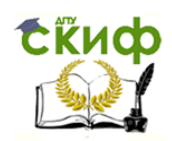

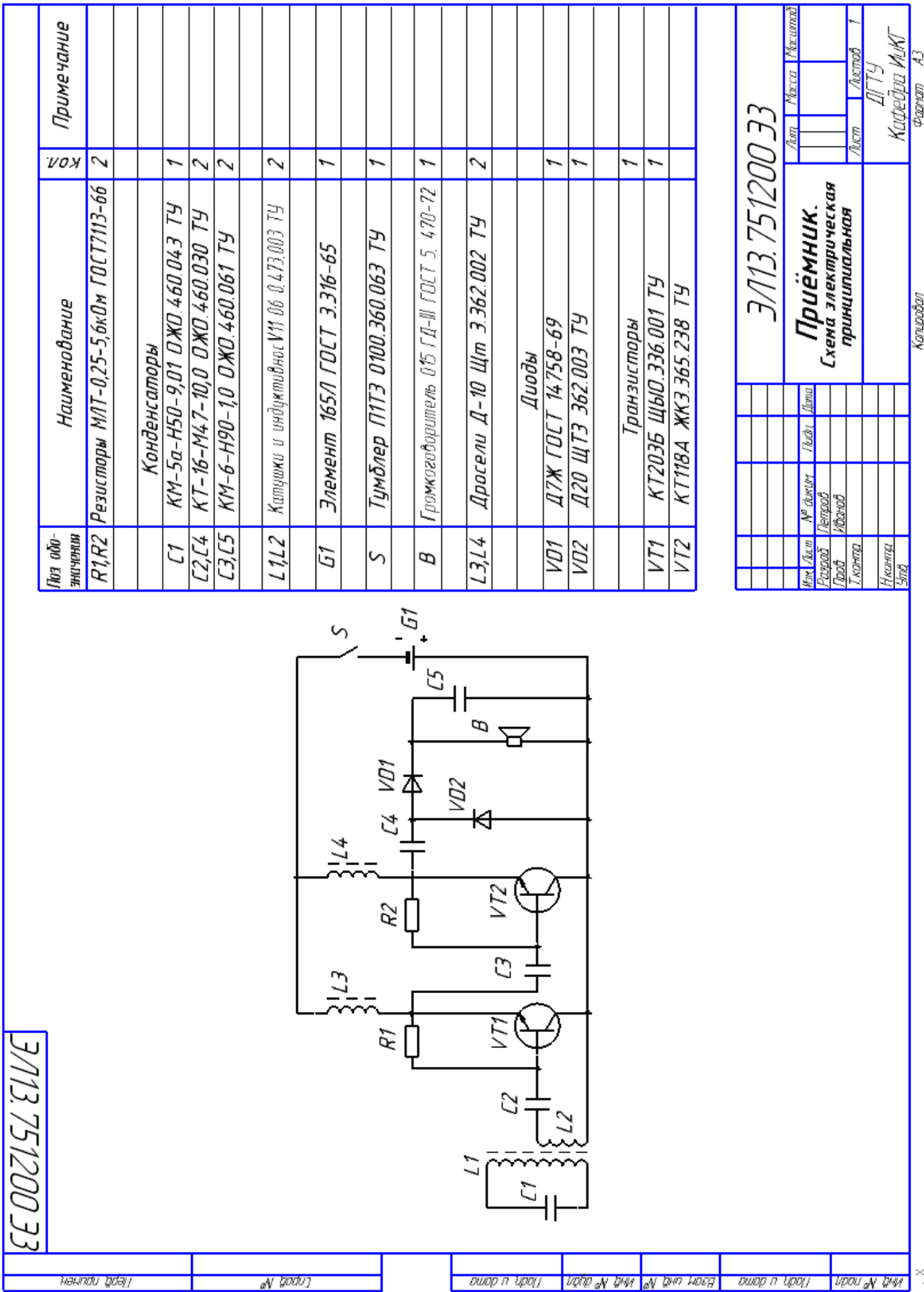

# Управление цифровых образовательных технологий

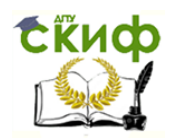

Рис. 13

#### Условные обозначения некоторых элементов электрических схем. ГОСТ 2.721-74, 2.722-68, 2.723- 68, 2.727-68, 2.728-74, 2.729-68, 2.730-73, 2.732-68, 2.756-76.

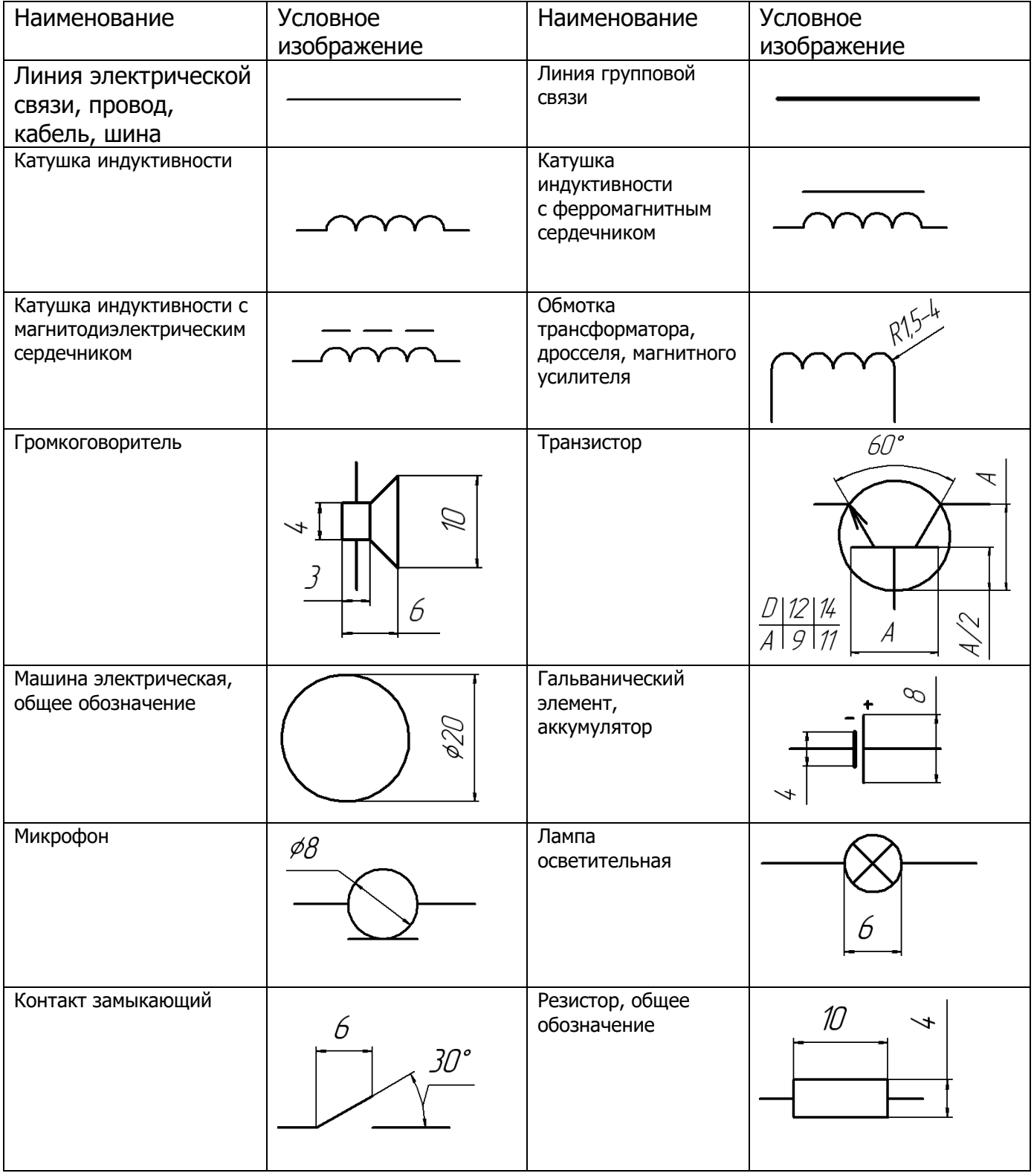

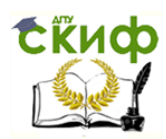

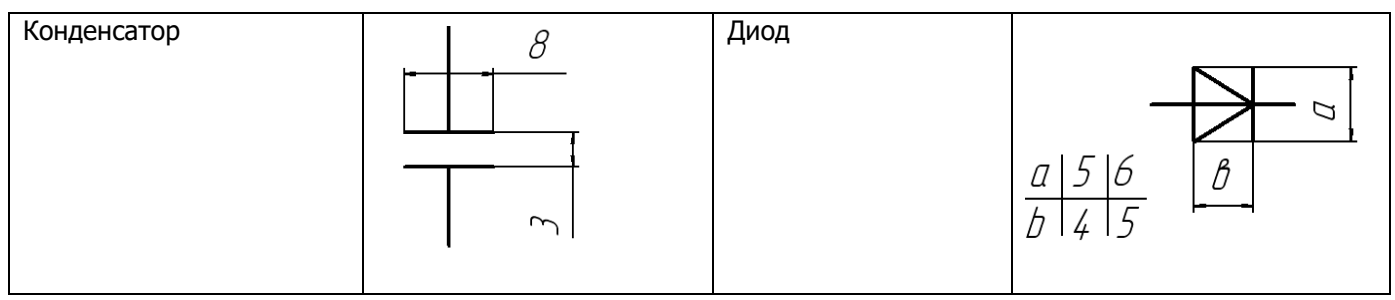

Рис. 14

#### **Складывание чертежей (ГОСТ 2.501-2013)**

Чертёж формата А3 складывается гармошкой до размеров формата А4 изображением наружу так, чтобы основная надпись оказалась на лицевой стороне при её расположению на длинной (а) и короткой (б) стороне формата.

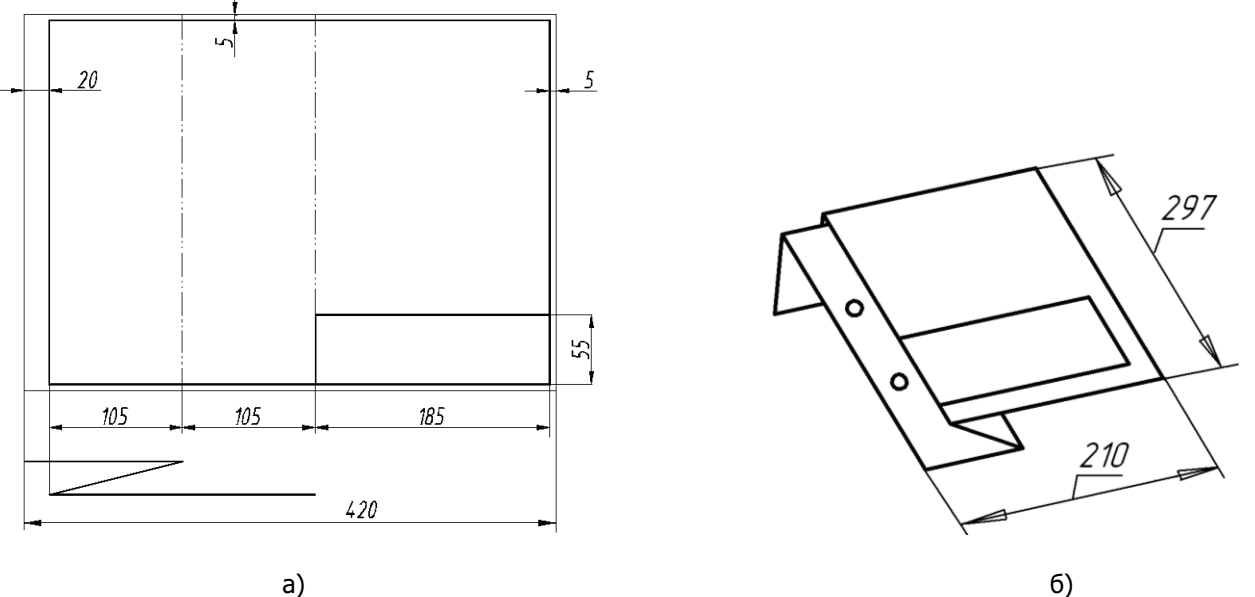

**ВОПРОСЫ ДЛЯ САМОПОДГОТОВКИ**

- <span id="page-45-0"></span>1. Назначение стандартов ЕСКД.
- 2. Стандарты оформления чертежа (форматы, типы линий, масштабы, шрифты чертежные).
- 3. Основные правила простановки размеров на чертеже.
- 4. Виды основные, дополнительный, местный.
- 5. Назначение разрезов. Простые разрезы фронтальный, горизонтальный, профильный. Оформление разреза на чертеже. Совмещение вида с разрезом.
- 6. Какие детали и их элементы при выполнении разреза условно изображают нерассеченными?
- 7. Сложные разрезы ступенчатый и ломаный.
- 8. Сечение. Виды сечений. Чем отличается сечение от разреза?
- 9. Образование резьбы. Определение. Основные параметры. Классификация резьб.
- 10. Изображение и обозначение резьбы на чертеже. Стандартные типы резьб. Метрическая резьба. Нестандартная резьба (прямоугольная).
- 11. Стандартные крепежные детали. Расчет длины болта, шпильки, винта. Изображение резьбовых соединений. Упрощенные и условные изображения резьбовых соединений.
- 12. Виды соединений. Какие соединения относятся к разъемным и неразъемным?
- 13. Какова структура обозначения швов сварных соединений? В чем различие изображений видимого и невидимого сварного шва?
- 14. Обозначение клеевого и паяного соединений.
- 15. Что такое чертеж детали и эскиз детали? Требования, предъявляемые к рабочему чертежу. Последовательность выполнения эскиза.

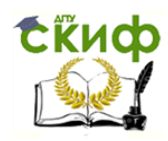

- 16. Стандартные конструктивные элементы проточки, фаски, галтели, конусность, шпоночные пазы; технологические элементы резьбы.
- 17. Обозначение шероховатости поверхностей на чертеже детали.
- 18. Виды изделий. Деталь. Сборочная единица. Комплекс. Комплект. Дать определение каждому.
- 19. Стадии разработки конструкторской документации. Виды конструкторских документов, разрабатываемых на каждой стадии.
- 20. Содержание чертежа общего вида, и на каких стадиях проектирования он разрабатывается.
- 21. Содержание и назначение сборочного чертежа.
- 22. Какие упрощения допускаются, и какие размеры проставляются на сборочном чертеже?
- 23. Как на сборочном чертеже изображаются уклоны, конусности отверстия и т.п. элементы, размерами менее 2 мм? Условности и упрощения на сборочном чертеже.
- 24. Что такое спецификация изделия? Основные разделы спецификации в порядке их заполнения.
- 25. Как наносят номера позиций на сборочном чертеже?
- 26. Последовательность чтения и деталирования чертежа общего вида.
- 27. Стандартные аксонометрические проекции. Аксонометрия плоских геометрических фигур и пространственных тел. Изображение окружности в прямоугольной аксонометрии.

## **СПИСОК ИСПОЛЬЗОВАННЫХ ИСТОЧНИКОВ**

<span id="page-46-0"></span>1. О введении документа «Правила оформления и требования к содержанию курсовых проектов (работ) и выпускных квалификационных работ» в действие / ДГТУ, Приказ № 227, от 30.12.2015 г.

2. Акименко Ю.А. Проекционное черчение: учеб. пособие/ГОУ, РГАСХМ, Ростов н/Д, 2010.-133 с.

3. Акименко Ю.А., Козырев Э.В., Чередниченко О.П., Лавренова Т.В. Руководство по инженерной графике. Изображения: виды, разрезы, сечения: Учебно-методическое пособие для студентов всех специальностей и форм обучения /Ростов-на-Дону; Издательский центр ДГТУ, 2014. — 14с.

4. Акименко Ю.А., Козырев Э.В., Чередниченко О.П., Веснин В.Н. Руководство по инженерной графике: Правила нанесения размеров: Учебно-методическое пособие для студентов всех специальностей и форм обучения /Ростов-на-Дону; Издательский центр ДГТУ, 2014. — 8 с.

5. Фазлулин, Э.М. Инженерная графика: учеб. для вузов / Э. М. Фазлулин, В. А. Халдинов. - 2-е изд., испр. - М.: ACADEMIA, 2008. - 400 с.

6. Чекмарев, А.А., Осипов В. К. Справочник по машиностроительному черчению - 8-е изд., стер. - М.: Высш. шк., 2008. - 493 с.

7. Акименко Ю.А., Цорданиди Г.Г., Чередниченко О.П. Руководство по инженерной графике: Эскизирование. Шероховатость поверхности. Изображение зубчатых колёс: Учебно-методическое пособие для студентов всех специальностей и форм обучения /Ростов-на-Дону; Издательский центр ДГТУ, 2014. — 14 с.

8. Чередниченко О.П., Лавренова Т.В. Вал. Модель и чертёж в системе КОМПАС: лабораторный практикум в среде КОМПАС. Ч. 2. – Ростов н/Д: ДГТУ, 2015. – 16 с.

9. Акименко Ю.А., Чередниченко О.П. Руководство по инженерной графике: Виды изделий и конструкторских документов. Деталирование чертежа общего вида: Учебно-методическое пособие для студентов всех специальностей и форм обучения /Ростов-на-Дону; Издательский центр ДГТУ, 2014. — 11 с.

10. Левицкий В.С. Машиностроительное черчение и автоматизация выполнения чертежей: Учеб. Для втузов. Изд. 9-е.-М.:Высшая школа, 2009, - 435с.

11. Козырев Э.В., Кадеров Х.К. Кинематические принципиальные схемы: Метод. Указания по курсу инженерной

графики / РГАСХМ, 1998. ─ 32 с.

12. Акименко Ю.А., Чередниченко О.П. Руководство по инженерной графике: Схемы. Правила выполнения и оформления: Учебно-методическое пособие для студентов всех специальностей и форм обучения /Ростов-на-Дону; Издательский центр ДГТУ, 2014. — 10 с.